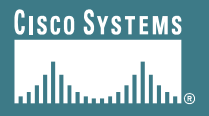

## **BGP Tutorial**

**Philip Smith Philip Smith <pfs@cisco fs@cisco.com>**

#### **APNIC 22**

**4th-8th September 2006**

**Kaohsiung, Taiwan**

## **Tutorial Outline**

- **Part 1 Introduction to BGP Coffee Break**
- **Part 2 Deploying BGP Lunch**
- **Part 3 Multihoming**

**Coffee Break**

• **Part 4 Troubleshooting**

### **Presentation Slides**

- **Are available on**
	- **ftp://ftp-eng.cisco.com**
	- **/pfs/seminars/APNIC22-BGP-part1+2.pdf**
	- **And on the APNIC 22 website**
- **Feel free to ask questions any time**

# **BGP Techniques for Internet Service Providers**

- **BGP Basics**
- **Scaling BGP**
- **Using Communities**
- **Deploying BGP in an ISP network**

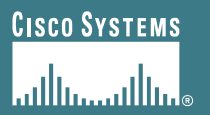

## **BGP Basics**

### **What is this BGP thing?**

APNIC Presentat IC 22 **Cisco Confidential**

### **Border Gateway Protocol**

- **Routing Protocol used to exchange routing information between networks**
	- **exterior gateway protocol**
- **Described in RFC4271**
	- **RFC4276 gives an implementation report on BGP-4**
	- **RFC4277 describes operational experiences using BGP-4**
- **The Autonomous System is BGP's fundamental operating unit It is used to uniquely identify networks with common routing policy**

## **Autonomous System (AS)**

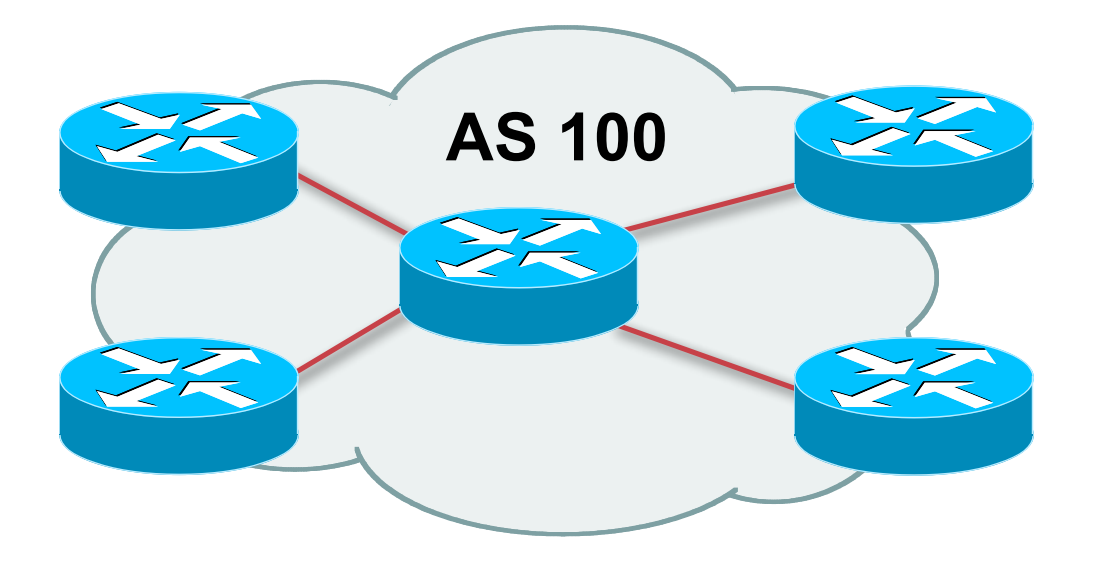

- **Collection of networks with same routing policy**
- **Single routing protocol**
- **Usually under single ownership, trust and administrative control**
- **Identified by a unique number**

## **Autonomous System Number (ASN)**

- **An ASN is a 16 bit number**
	- **1-64511 are assigned by the RIRs**
	- **64512-65534 are for private use and should never appear on the Internet**
	- **0 and 65535 are reserved**
- **32 bit ASNs are coming soon**

**www.ietf.org/internet-drafts/draft-ietf-idr-as4bytes-12.txt**

**With AS 23456 reserved for the transition**

# **Autonomous System Number (ASN)**

- **ASNs are distributed by the Regional Internet Registries**
- **Also available from upstream ISPs who are members of one of the RIRs**
	- **Current ASN allocations up to 41983 have been made to the RIRs**
	- **Of these, around 23000 are visible on the Internet**
	- **See www.iana.org/assignments/as-numbers**

### **BGP Basics**

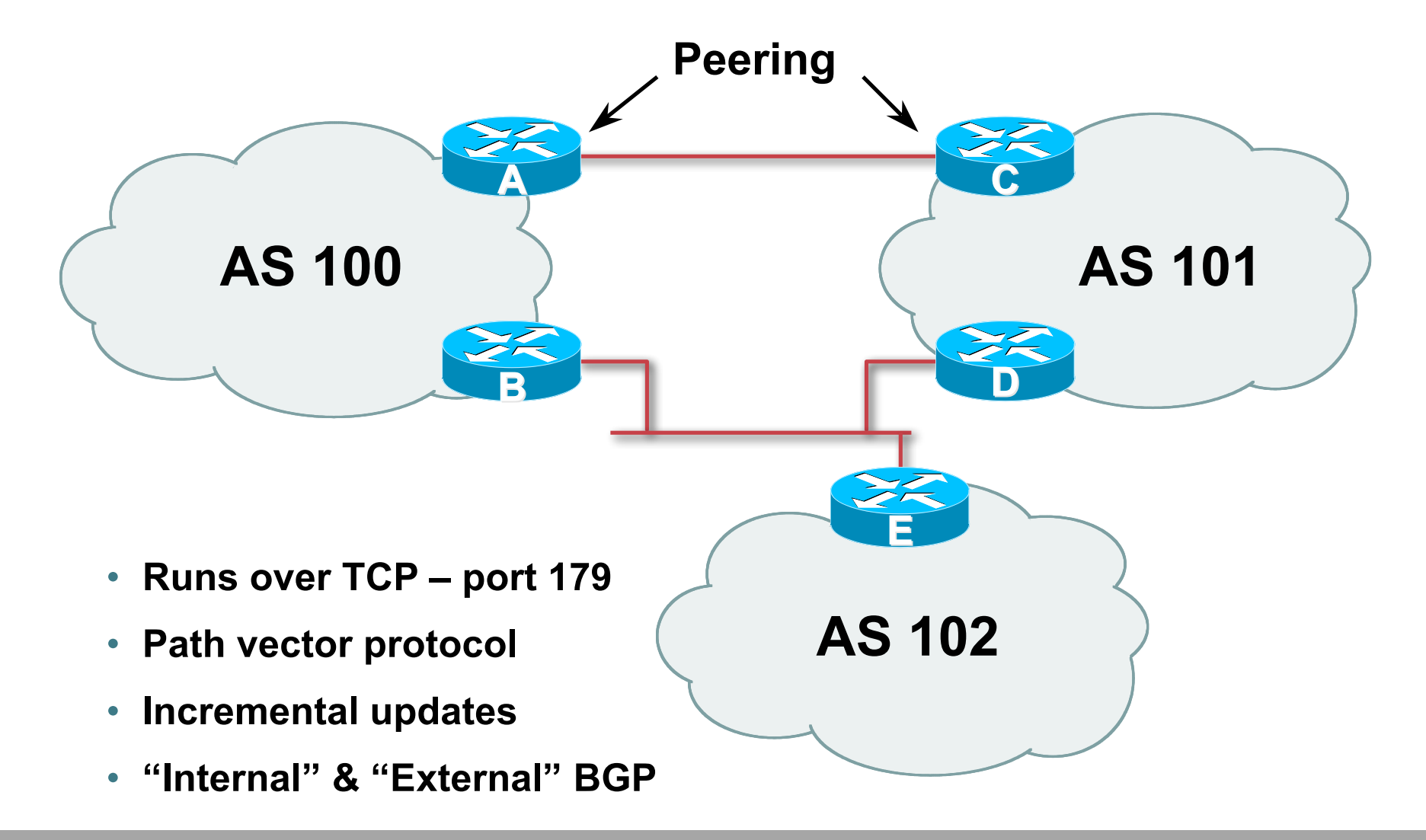

## **Demarcation Zone (DMZ)**

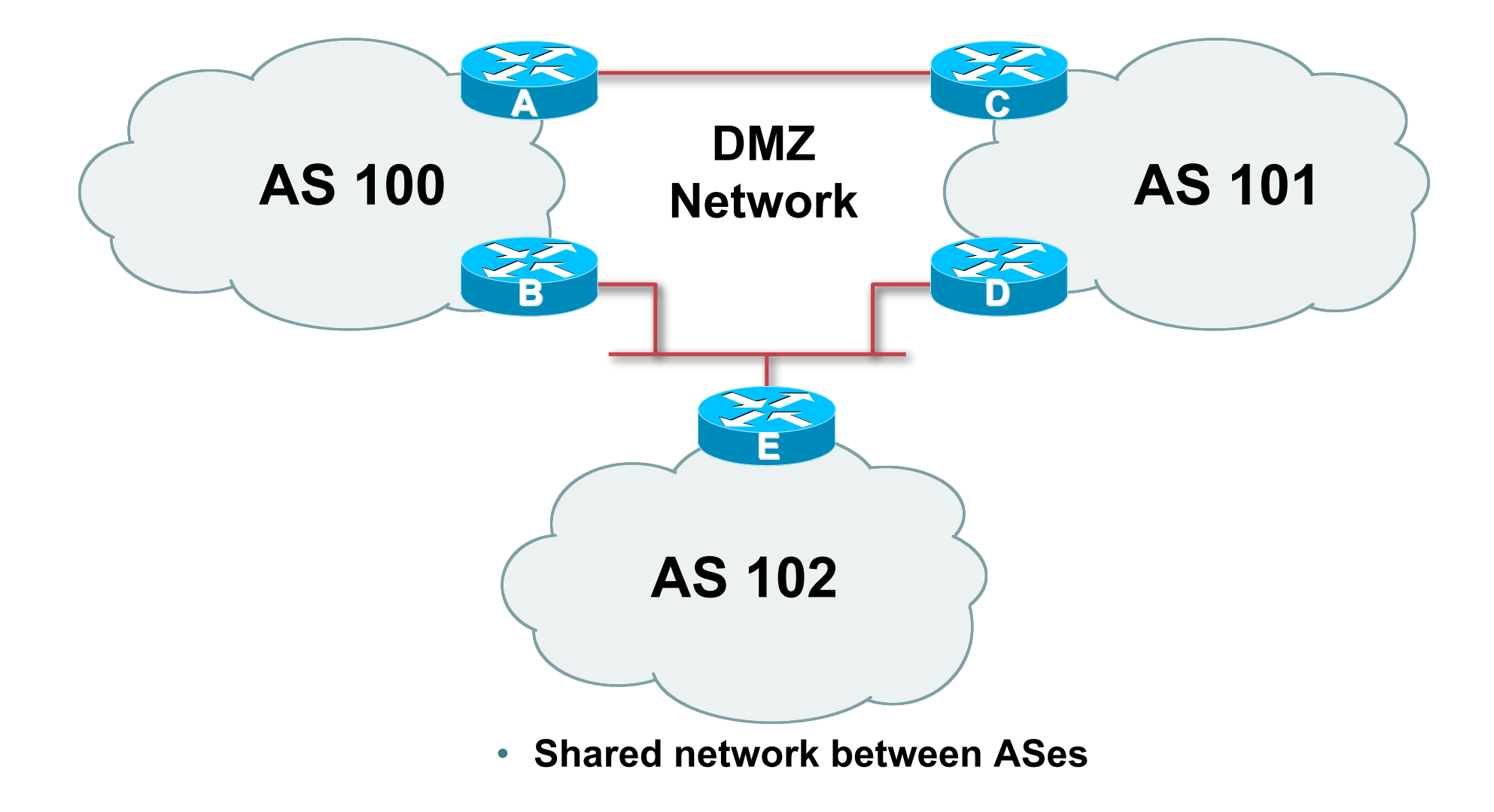

## **BGP General Operation**

- **Learns multiple paths via internal and external BGP speakers**
- **Picks the best path and installs in the forwarding table**
- **Best path is sent to external BGP neighbours**
- **Policies applied by influencing the best path selection**

### **eBGP & iBGP**

- **BGP used internally (iBGP) and externally (eBGP)**
- **iBGP used to carry**

**some/all Internet prefixes across ISP backbone**

- **ISP's customer prefixes**
- **eBGP used to**

**exchange prefixes with other ASes**

**implement routing policy**

## **BGP/IGP model used in ISP networks**

• **Model representation**

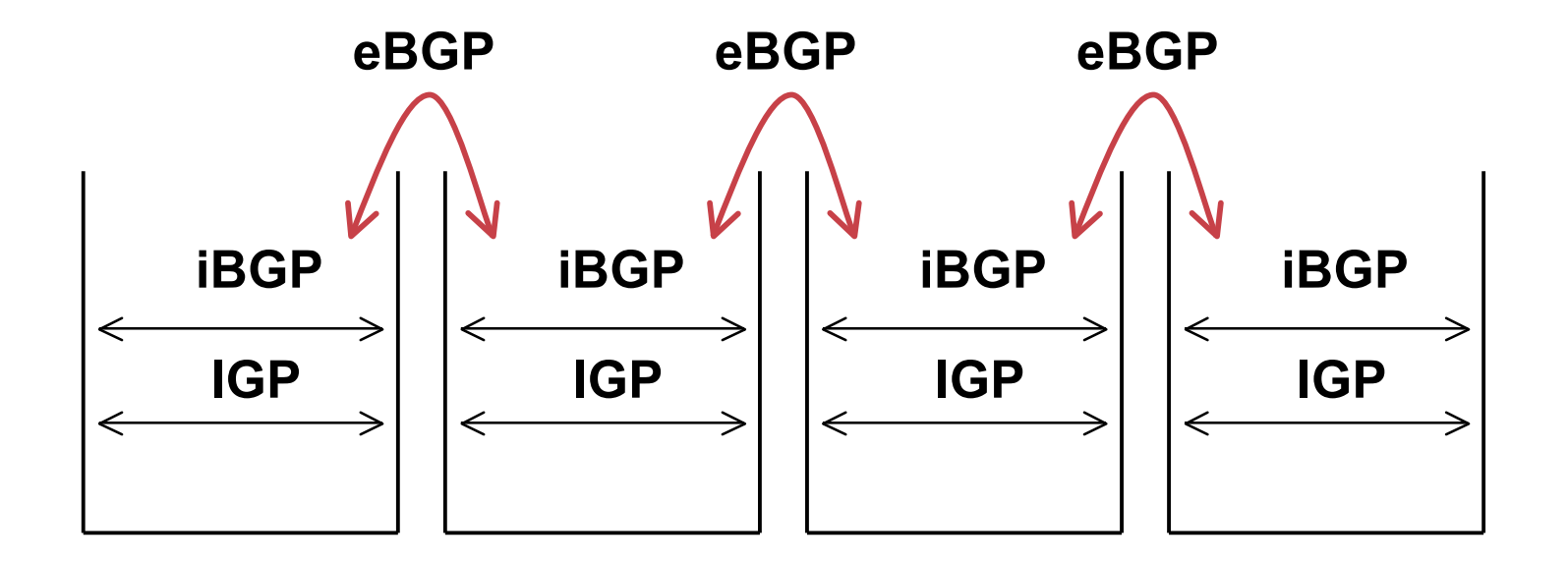

### **External BGP Peering (eBGP)**

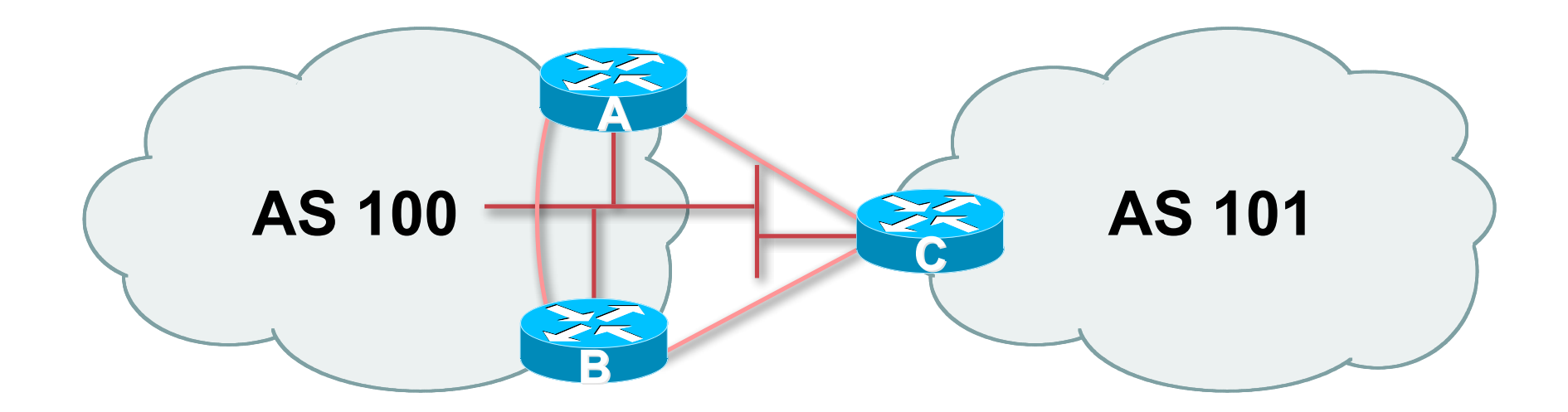

- **Between BGP speakers in different AS**
- **Should be directly connected**
- **Never run an IGP between eBGP peers**

## **Internal BGP (iBGP)**

- **BGP peer within the same AS**
- **Not required to be directly connected IGP takes care of inter-BGP speaker connectivity**
- **iBGP speakers need to be fully meshed**

**they originate connected networks**

**they do not pass on prefixes learned from other iBGP speakers**

### **Internal BGP Peering (iBGP)**

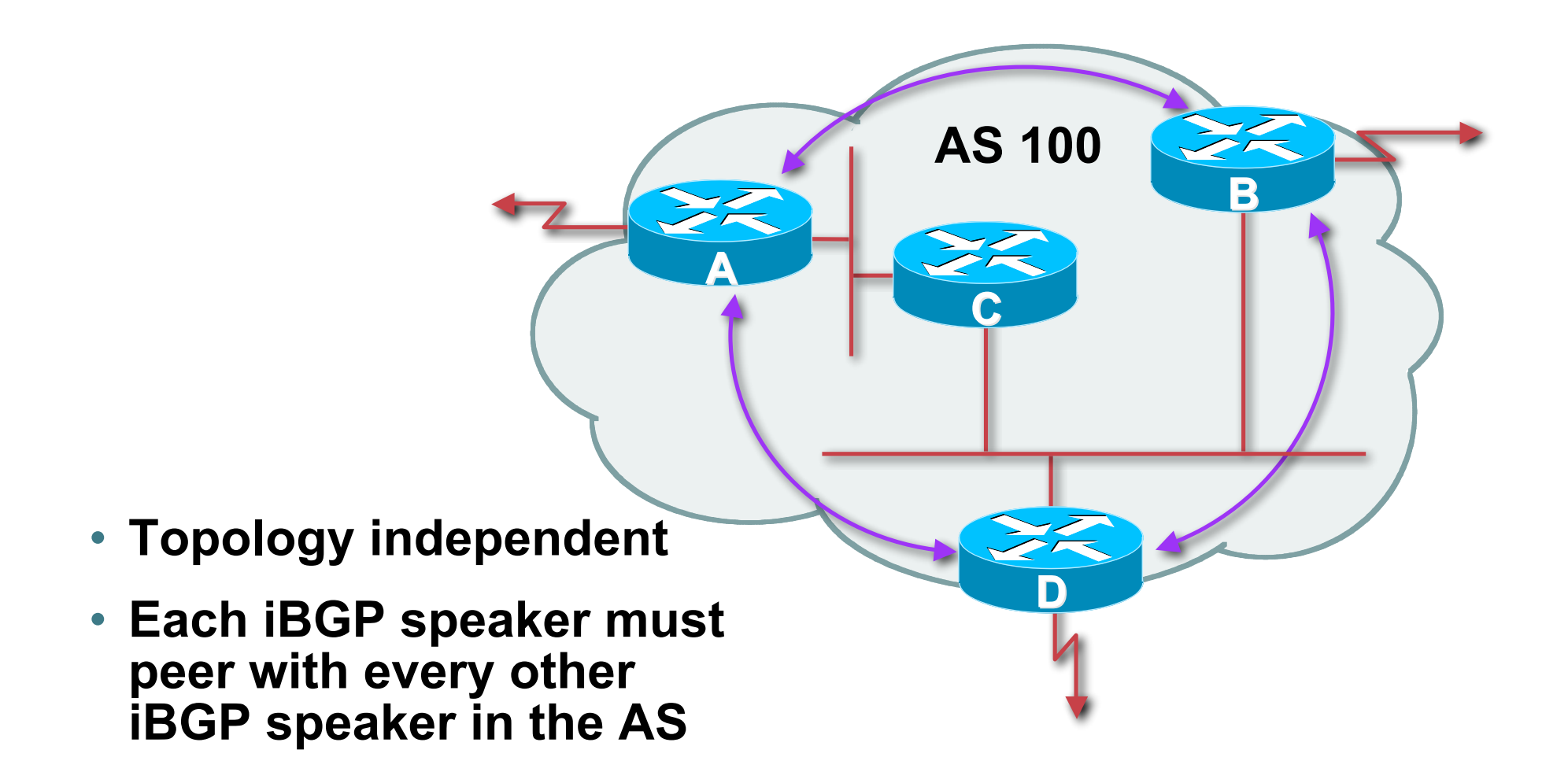

### **Peering to loopback addresses**

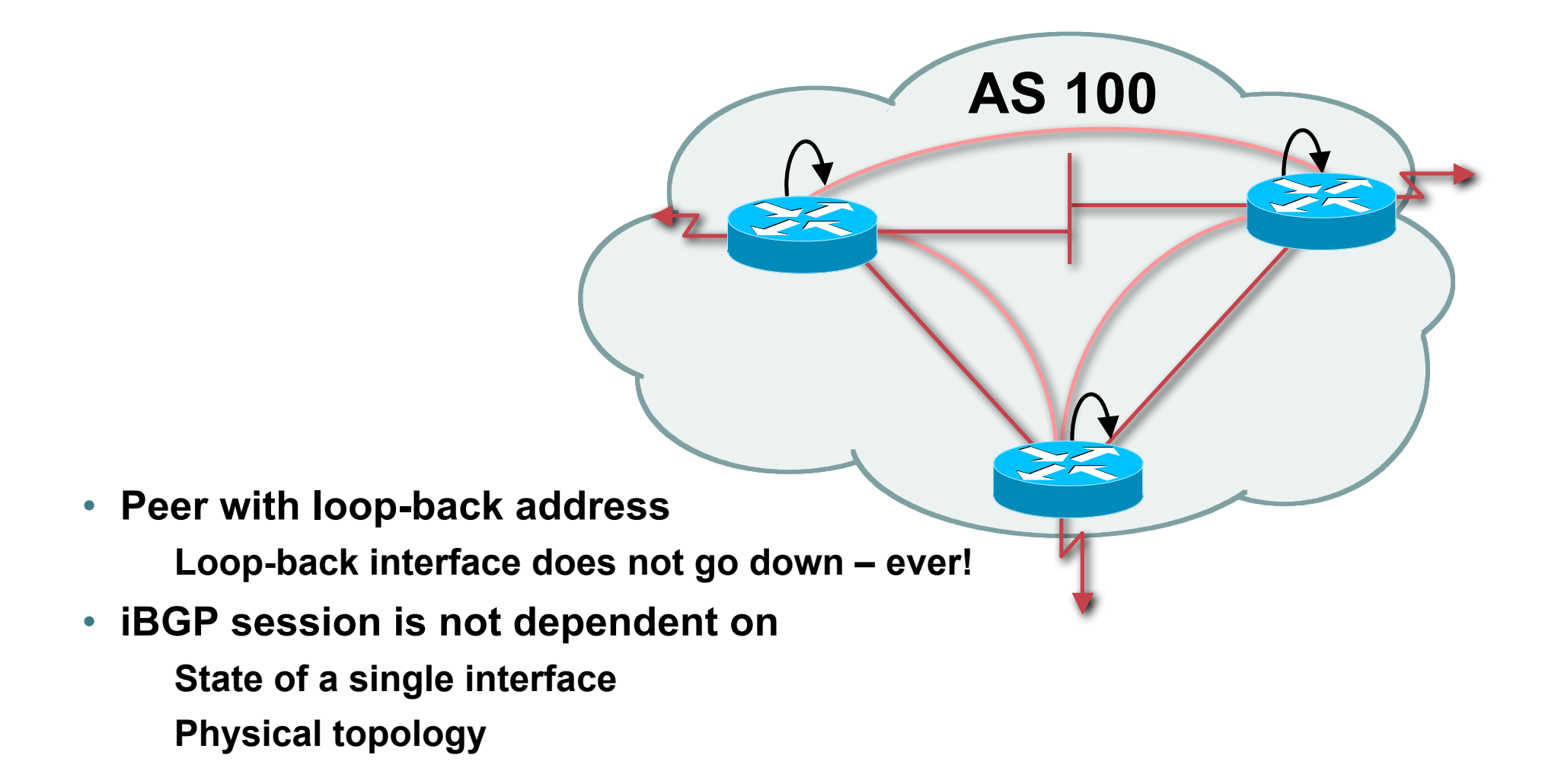

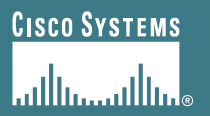

# **BGP Attributes**

#### **Information about BGP**

APNIC Presentat IC 22 **Cisco Confidential**

### **AS-Path**

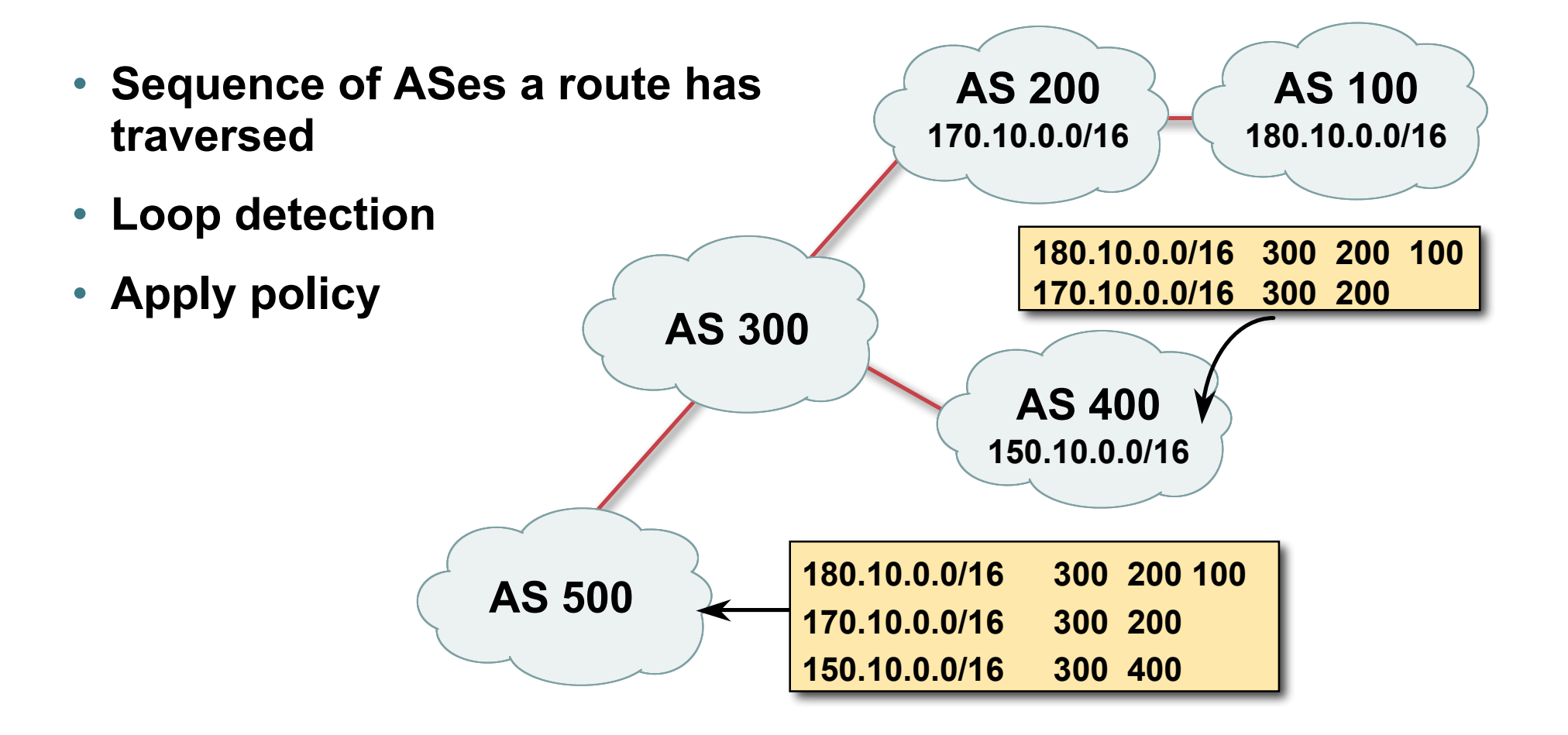

## **AS-Path loop detection**

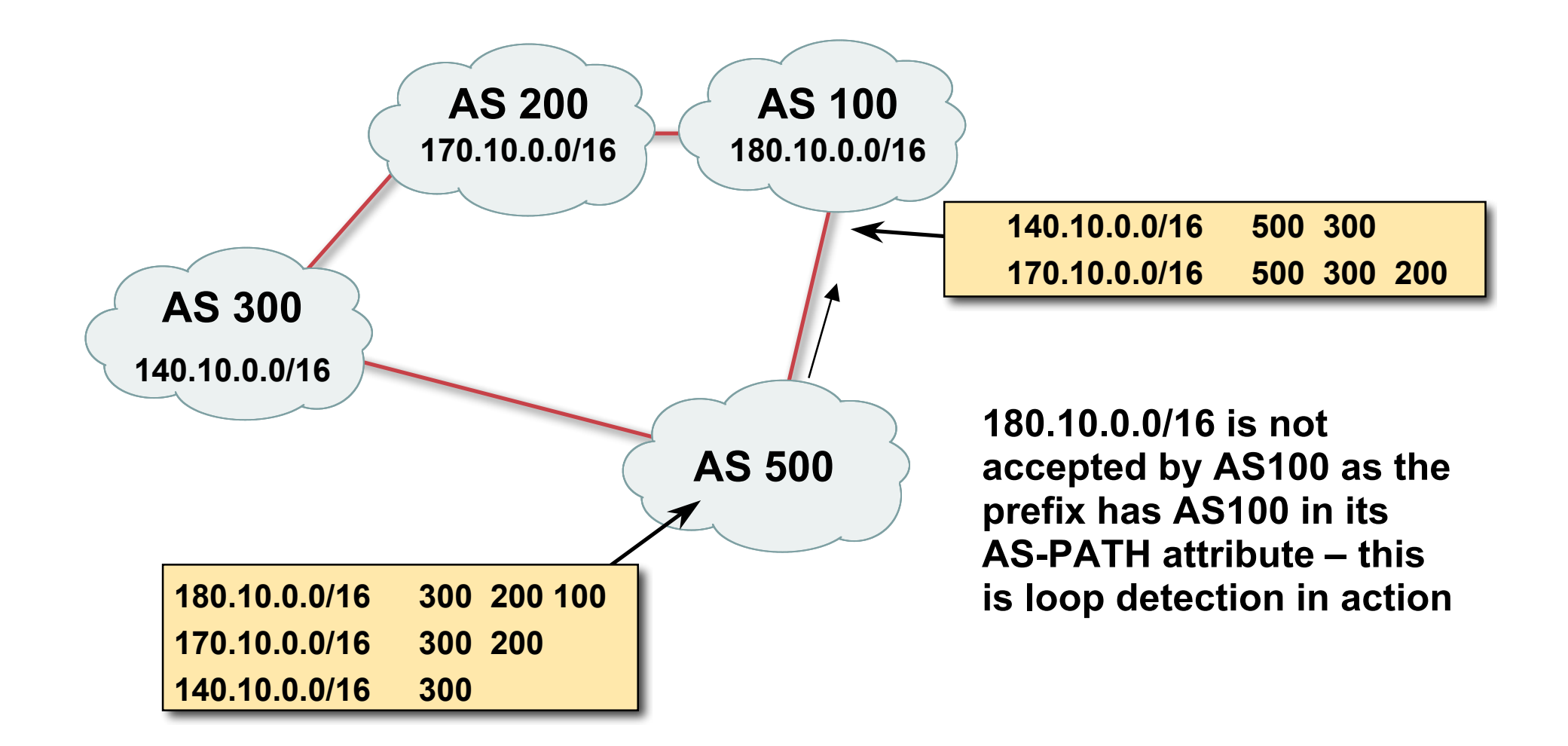

### **Next Hop**

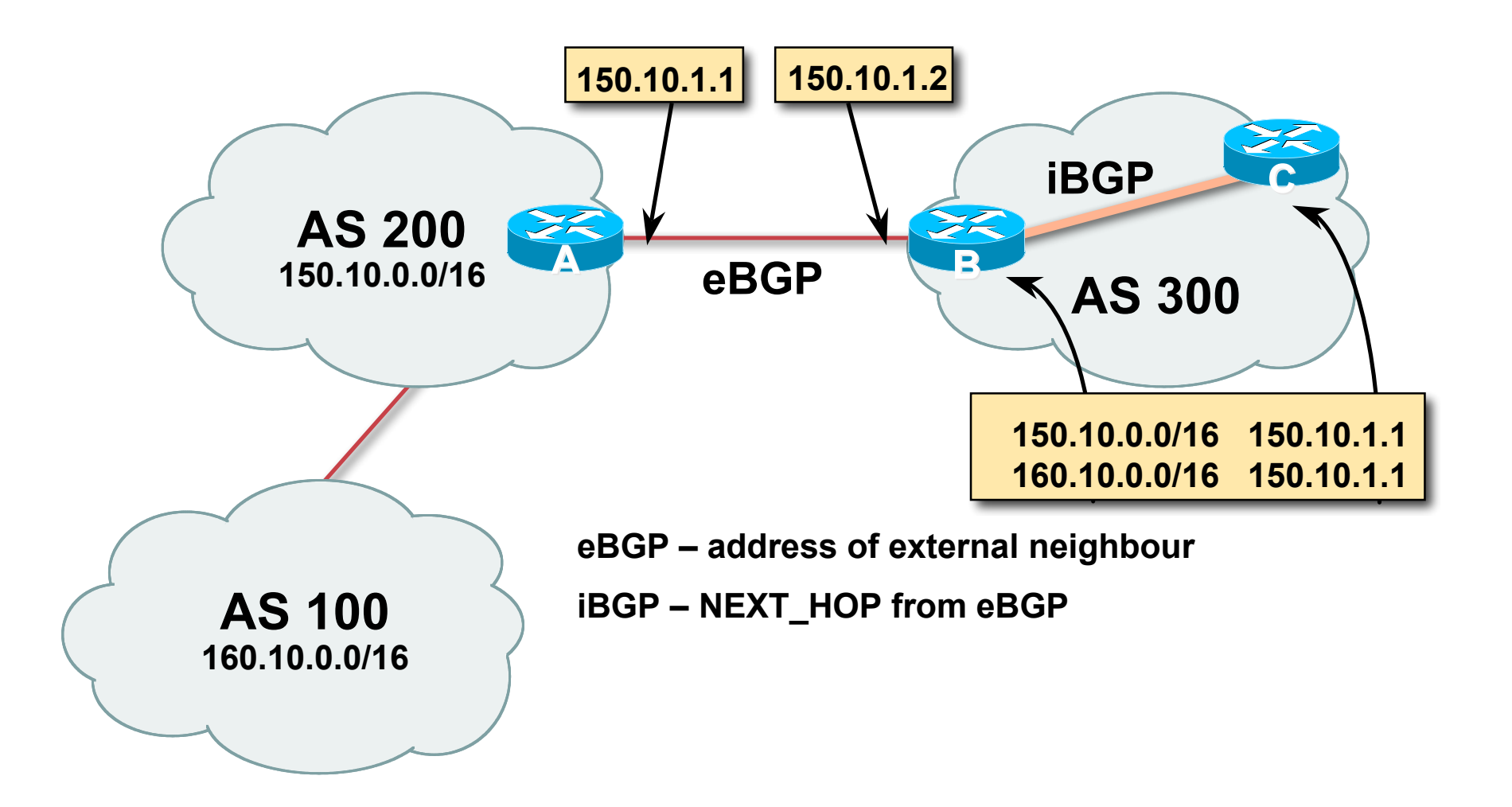

### **iBGP Next Hop**

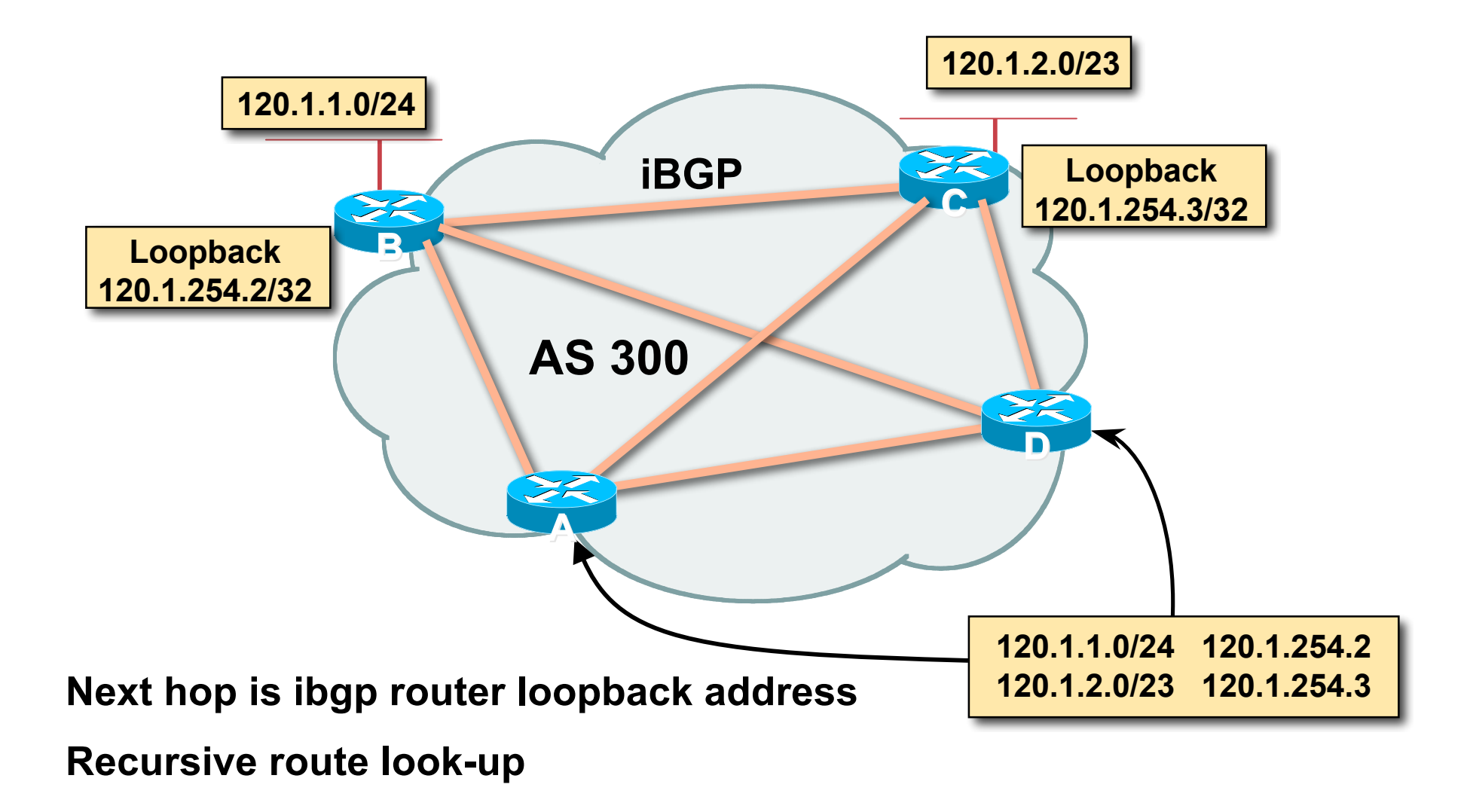

### **Third Party Next Hop**

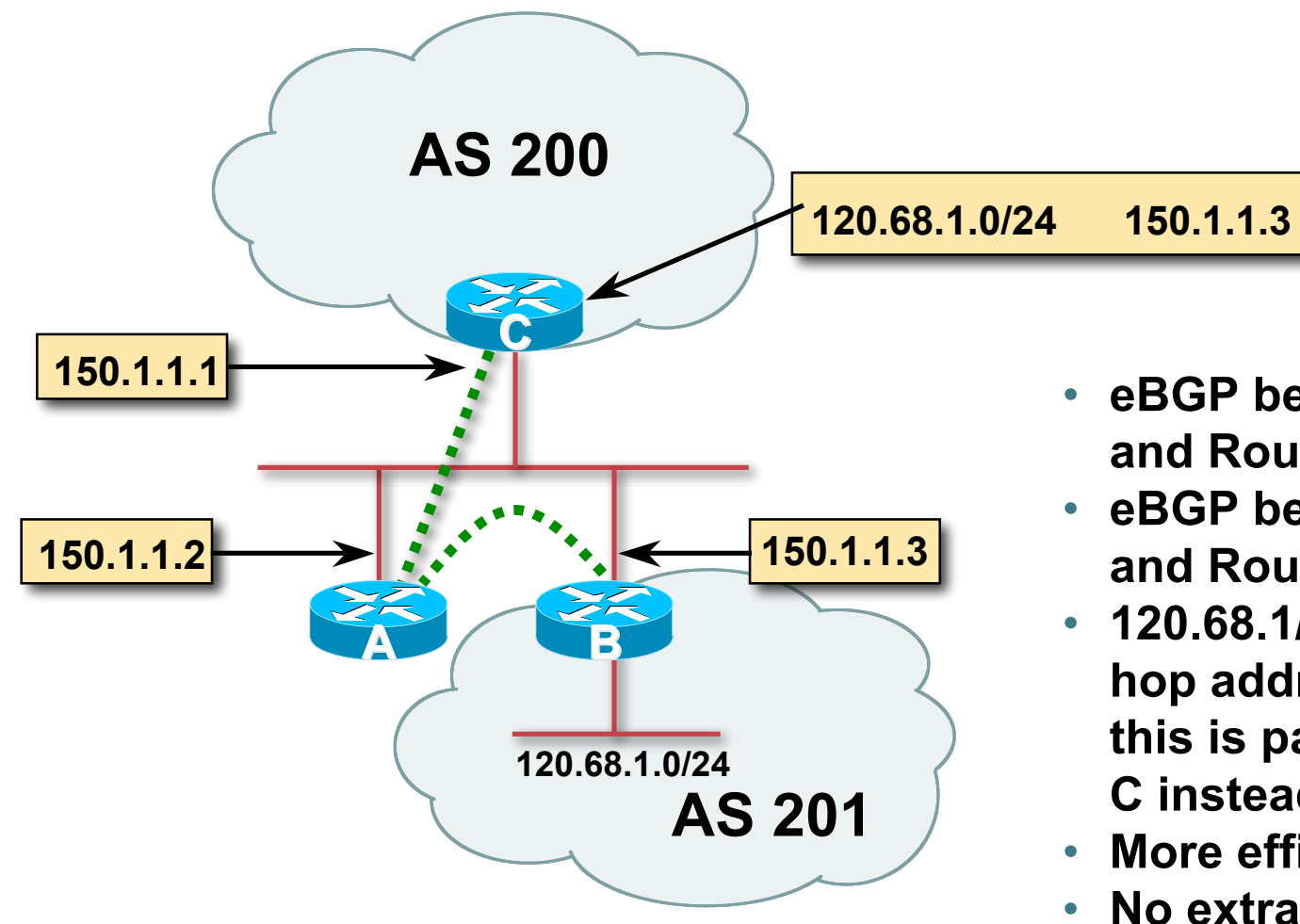

- **eBGP between Router A and Router C**
- **eBGP between Router A and Router B**
- **120.68.1/24 prefix has next hop address of 150.1.1.3 – this is passed on to Router C instead of 150.1.1.2**
- **More efficient**
- **No extra config needed**

## **Next Hop (Summary)**

- **IGP should carry route to next hops**
- **Recursive route look-up**
- **Unlinks BGP from actual physical topology**
- **Allows IGP to make intelligent forwarding decision**

# **Origin**

- **Conveys the origin of the prefix**
- **Historical attribute**

**Used in transition from EGP to BGP**

- **Influences best path selection**
- **Three values: IGP, EGP, incomplete**

**IGP – generated by BGP network statement**

**EGP – generated by EGP**

**incomplete – redistributed from another routing protocol**

### **Aggregator**

- **Conveys the IP address of the router or BGP speaker generating the aggregate route**
- **Useful for debugging purposes**
- **Does not influence best path selection**

### **Local Preference**

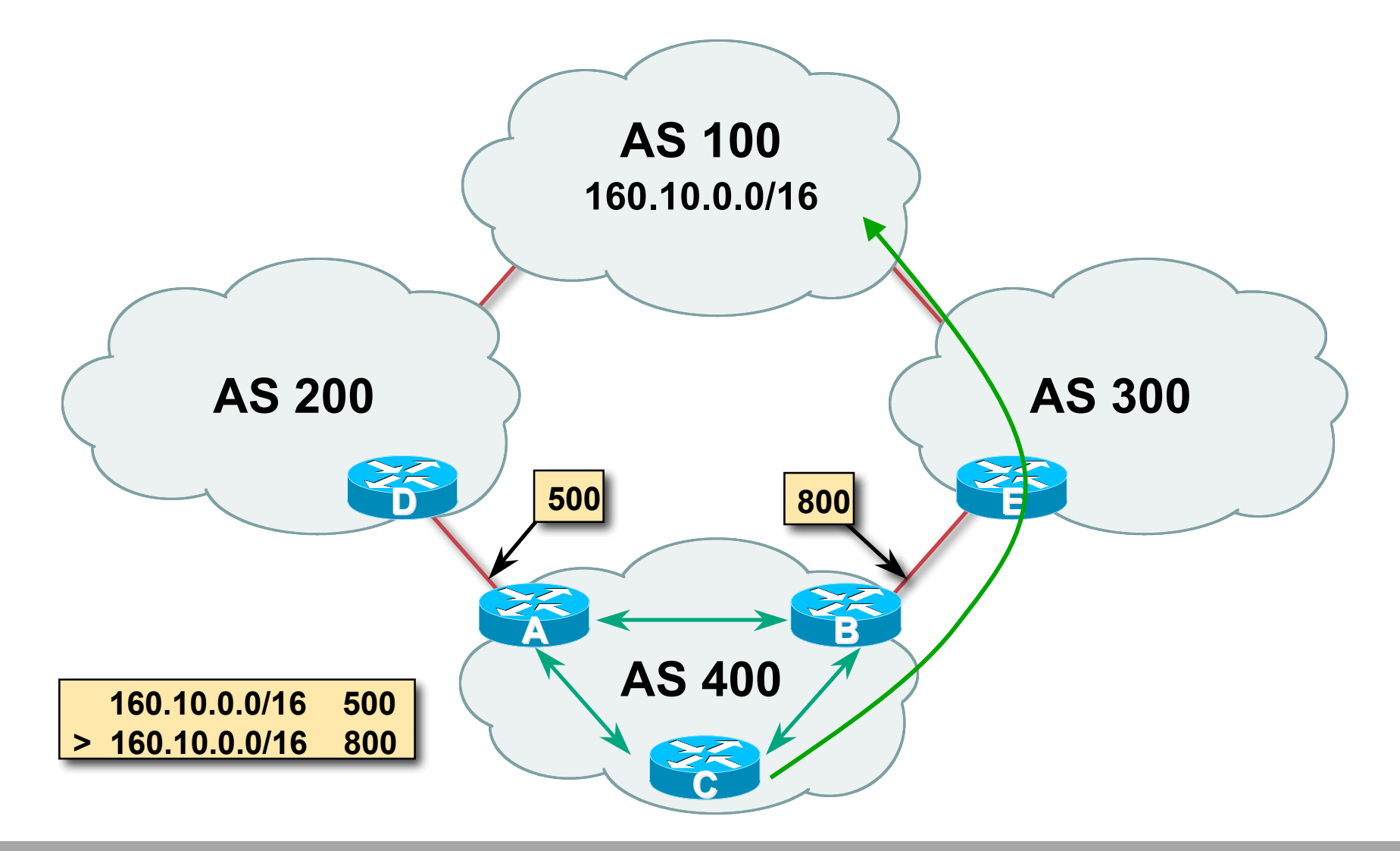

### **Local Preference**

- **Local to an AS – non-transitive Default local preference is 100 (IOS)**
- **Used to influence BGP path selection determines best path for** *outbound* **traffic**
- **Path with highest local preference wins**

## **Multi-Exit Discriminator (MED)**

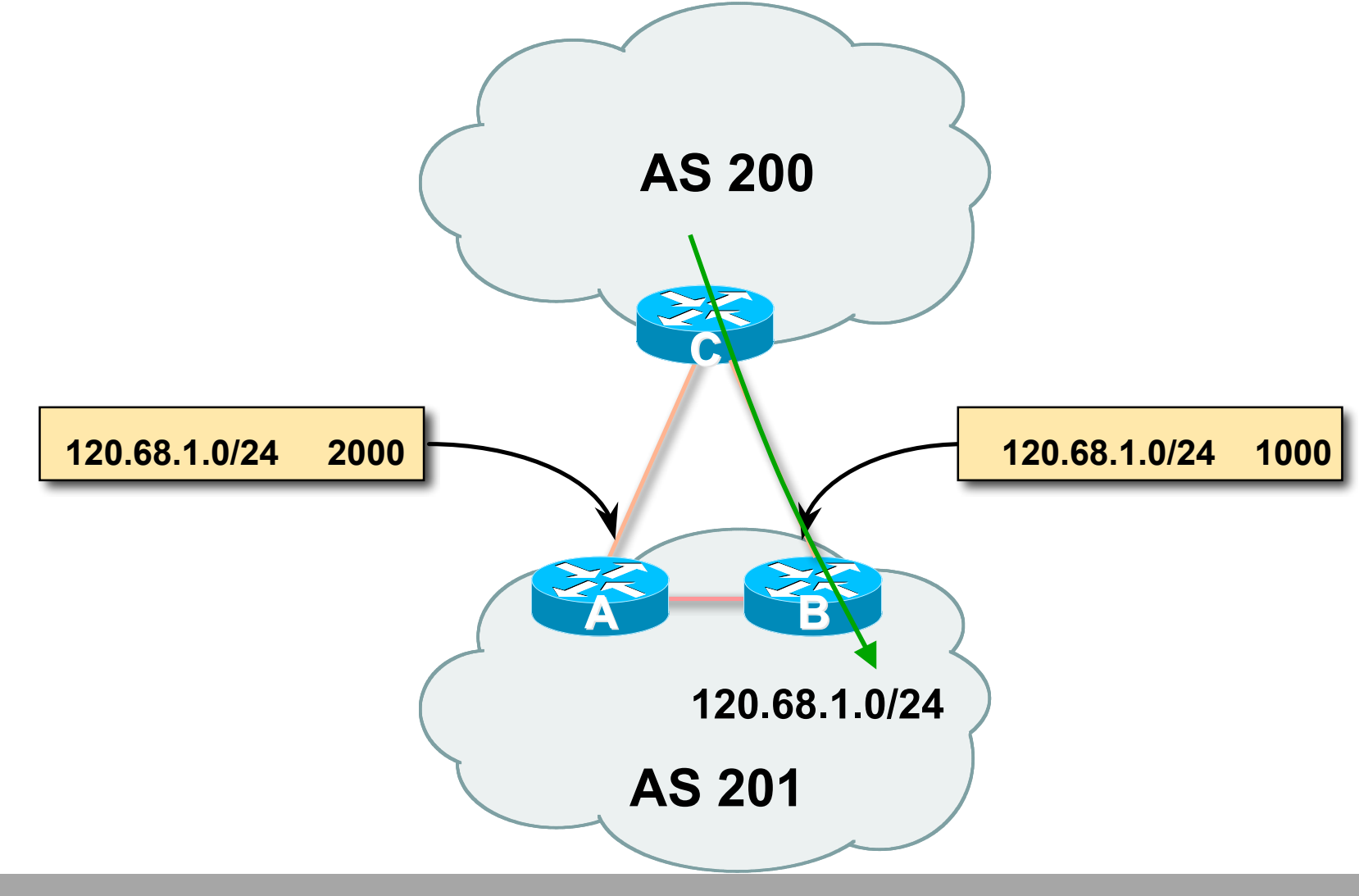

### **Multi-Exit Discriminator**

- **Inter-AS – non-transitive & optional attribute**
- **Used to convey the relative preference of entry points determines best path for** *inbound* **traffic**
- **Comparable if paths are from same AS**

**bgp always-compared-med allows comparisons of MEDs from different ASes**

- **Path with lowest MED wins**
- **Absence of MED attribute implies MED value of zero (RFC4271)**

### **Multi-Exit Discriminator "metric confusion"**

• **MED is non-transitive** *and* **optional attribute**

**Some implementations send learned MEDs to iBGP peers by default, others do not**

**Some implementations send MEDs to eBGP peers by default, others do not**

• **Default metric value varies according to vendor implementation**

**Original BGP spec made no recommendation**

**Some implementations said no metric was equivalent to 232-1 (the highest possible) or 232-2**

**Other implementations said no metric was equivalent to 0**

• **Potential for "metric confusion"**

### **Community**

• **Communities are described in RFC1997**

**Transitive and Optional Attribute**

• **32 bit integer**

**Represented as two 16 bit integers (RFC1998)**

**Common format is** *<local-ASN>:xx*

**0:0 to 0:65535 and 65535:0 to 65535:65535 are reserved**

• **Used to group destinations**

**Each destination could be member of multiple communities**

• **Very useful in applying policies within and between ASes**

### **Community**

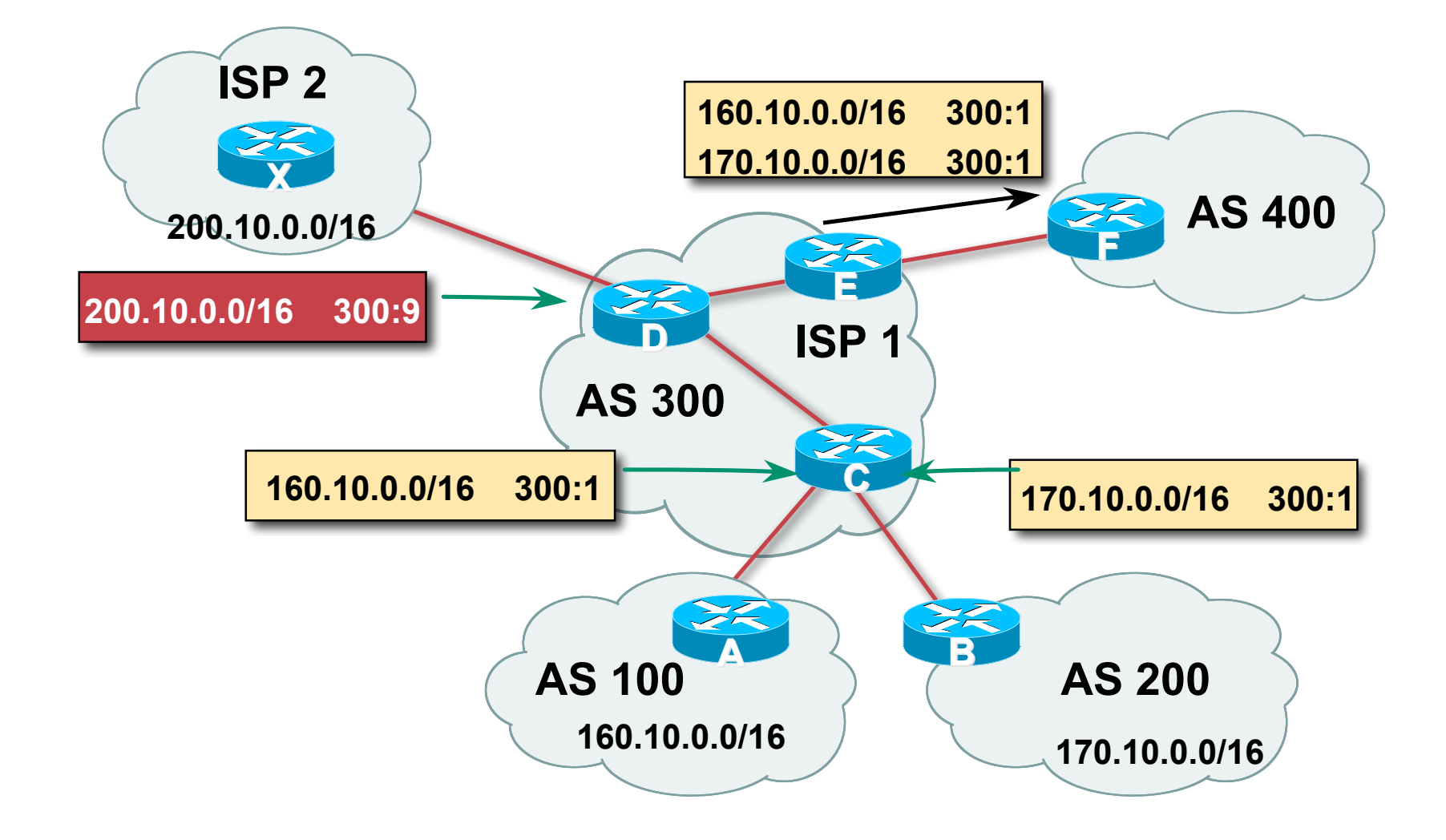

## **Well-Known Communities**

### • **Several well known communities**

**www.iana.org/assignments/bgp-well-known-communities**

• **no-export 65535:65281**

**do not advertise to any eBGP peers**

• **no-advertise 65535:65282**

**do not advertise to any BGP peer**

• **no-export-subconfed 65535:65283**

**do not advertise outside local AS (only used with confederations)**

• **no-peer 65535:65284**

**do not advertise to bi-lateral peers (RFC3765)**

## **No-Export Community**

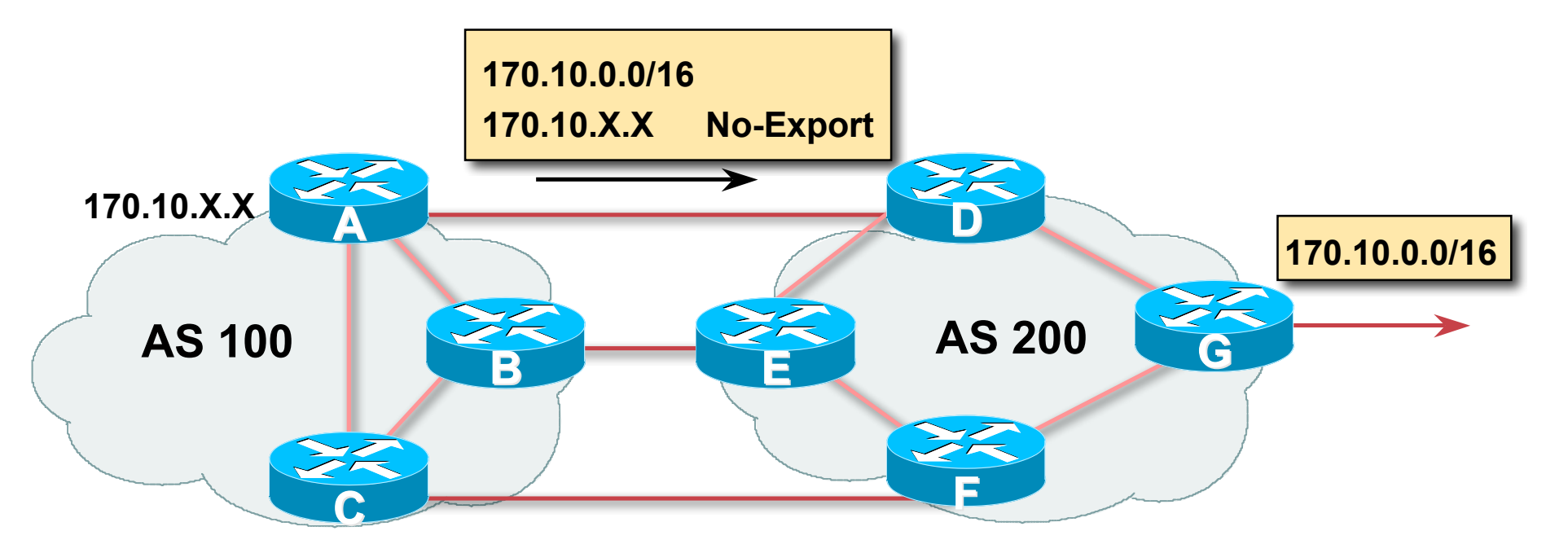

• **AS100 announces aggregate and subprefixes**

**aim is to improve loadsharing by leaking subprefixes**

- **Subprefixes marked with no-export community**
- **Router G in AS200 does not announce prefixes with no-export community set**
### **No-Peer Community**

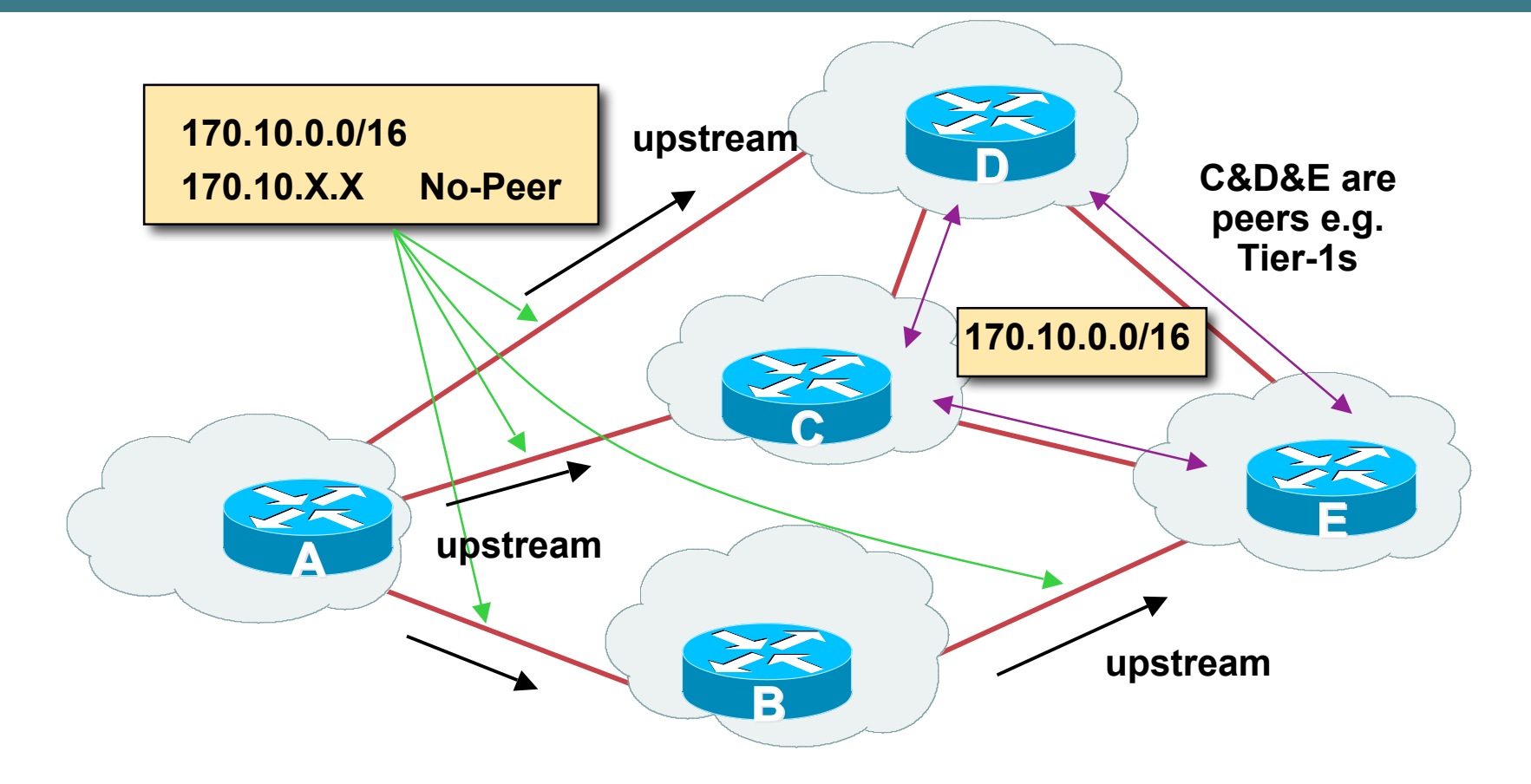

• **Sub-prefixes marked with no-peer community are not sent to bilateral peers**

**They are only sent to upstream providers**

### **Community Implementation details**

#### • **Community is an optional attribute**

**Some implementations send communities to iBGP peers by default, some do not**

**Some implementations send communities to eBGP peers by default, some do not**

#### • **Being careless can lead to community "confusion"**

**ISPs need consistent community policy within their own networks**

**And they need to inform peers, upstreams and customers about their community expectations**

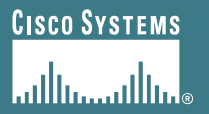

# **BGP Path Selection Algorithm**

#### **Why Is This the Best Path?**

### **BGP Path Selection Algorithm for IOS Part One**

- **Do not consider path if no route to next hop**
- **Do not consider iBGP path if not synchronised (Cisco IOS)**
- **Highest weight (local to router)**
- **Highest local preference (global within AS)**
- **Prefer locally originated route**
- **Shortest AS path**

### **BGP Path Selection Algorithm for IOS Part Two**

• **Lowest origin code**

**IGP < EGP < incomplete**

• **Lowest Multi-Exit Discriminator (MED)**

**If bgp deterministic-med, order the paths before comparing If bgp always-compare-med, then compare for all paths**

**otherwise MED only considered if paths are from the same AS (default)**

### **BGP Path Selection Algorithm for IOS Part Three**

- **Prefer eBGP path over iBGP path**
- **Path with lowest IGP metric to next-hop**
- **Lowest router-id (originator-id for reflected routes)**
- **Shortest Cluster-List**

**Client must be aware of Route Reflector attributes!**

• **Lowest neighbour IP address**

# **BGP Path Selection Algorithm**

#### • **In multi-vendor environments:**

**Make sure the path selection processes are understood for each brand of equipment**

**Each vendor has slightly different implementations, extra steps, extra features, etc**

**Watch out for possible MED confusion**

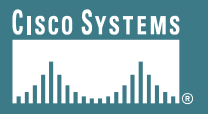

# **Applying Policy with BGP**

#### **Control!**

APNIC Presentat IC 22 **Cisco Confidential**

### **Applying Policy in BGP: Why?**

#### • **Policies are applied to:**

**Influence BGP Path Selection by setting BGP attributes**

**Determine which prefixes are announced or blocked**

**Determine which AS-paths are preferred, permitted, or denied**

**Determine route groupings and their effects**

• **Decisions are generally based on prefix, AS-path and community**

### **Applying Policy with BGP: Tools**

• **Most implementations have tools to apply policies to BGP:**

**Prefix manipulation/filtering**

**AS-PATH manipulation/filtering**

**Community Attribute setting and matching**

• **Implementations also have policy language which can do various match/set constructs on the attributes of chosen BGP routes**

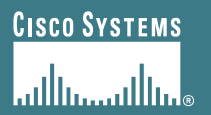

#### **Extending BGP**

APNIC Presentat IC 22 **Cisco Confidential**

- **Documented in RFC2842**
- **Capabilities parameters passed in BGP open message**
- **Unknown or unsupported capabilities will result in NOTIFICATION message**
- **Codes:**

**0 to 63 are assigned by IANA by IETF consensus**

**64 to 127 are assigned by IANA "first come first served"**

**128 to 255 are vendor specific**

#### **Current capabilities are:**

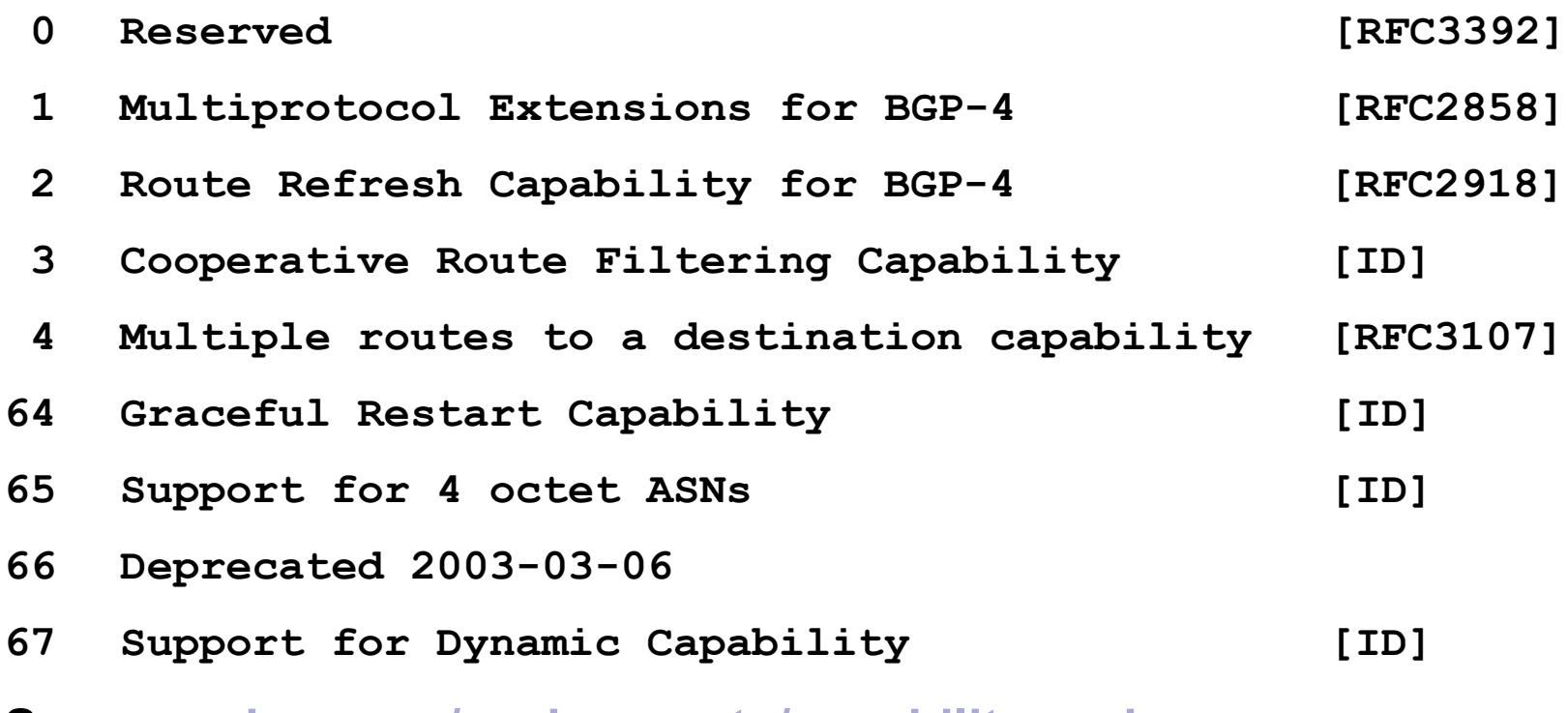

**See www.iana.org/assignments/capability-codes**

#### • **Multiprotocol extensions**

**This is a whole different world, allowing BGP to support more than IPv4 unicast routes**

**Examples include: v4 multicast, IPv6, v6 multicast, VPNs**

**Another tutorial (or many!)**

- **Route refresh is a well known scaling technique – covered shortly**
- **The other capabilities are still in development or not widely implemented or deployed yet**

# **BGP for Internet Service Providers**

- **BGP Basics**
- **Scaling BGP**
- **Using Communities**
- **Deploying BGP in an ISP network**

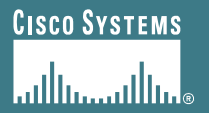

# **BGP Scaling Techniques**

# **BGP Scaling Techniques**

• **How does a service provider:**

**Scale the iBGP mesh beyond a few peers?**

- **Implement new policy without causing flaps and route churning?**
- **Keep the network stable, scalable, as well as simple?**

# **BGP Scaling Techniques**

- **Route Refresh**
- **Route Reflectors**
- **Confederations**

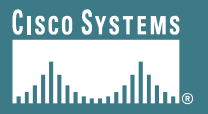

# **Dynamic Reconfiguration**

#### **Route Refresh**

APNIC Presentat IC 22 **Cisco Confidential**

### **Route Refresh**

• **BGP peer reset required after every policy change**

**Because the router does not store prefixes which are rejected by policy**

• **Hard BGP peer reset:**

**Terminates BGP peering & Consumes CPU**

**Severely disrupts connectivity for all networks**

• **Soft BGP peer reset (or Route Refresh):**

**BGP peering remains active**

**Impacts only those prefixes affected by policy change**

# **Route Refresh Capability**

- **Facilitates non-disruptive policy changes**
- **For most implementations, no configuration is needed**

**Automatically negotiated at peer establishment**

- **No additional memory is used**
- **Requires peering routers to support "route refresh capability" – RFC2918**

# **Dynamic Reconfiguration**

• **Use Route Refresh capability if supported**

**find out from the BGP neighbour status display Non-disruptive, "Good For the Internet"**

- **If not supported, see if implementation has a workaround**
- **Only hard-reset a BGP peering as a last resort**

### **Consider the impact to be equivalent to a router reboot**

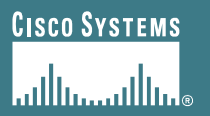

# **Route Reflectors**

#### **Scaling the iBGP mesh**

APNIC Presentat IC 22 **Cisco Confidential**

# **Scaling iBGP mesh**

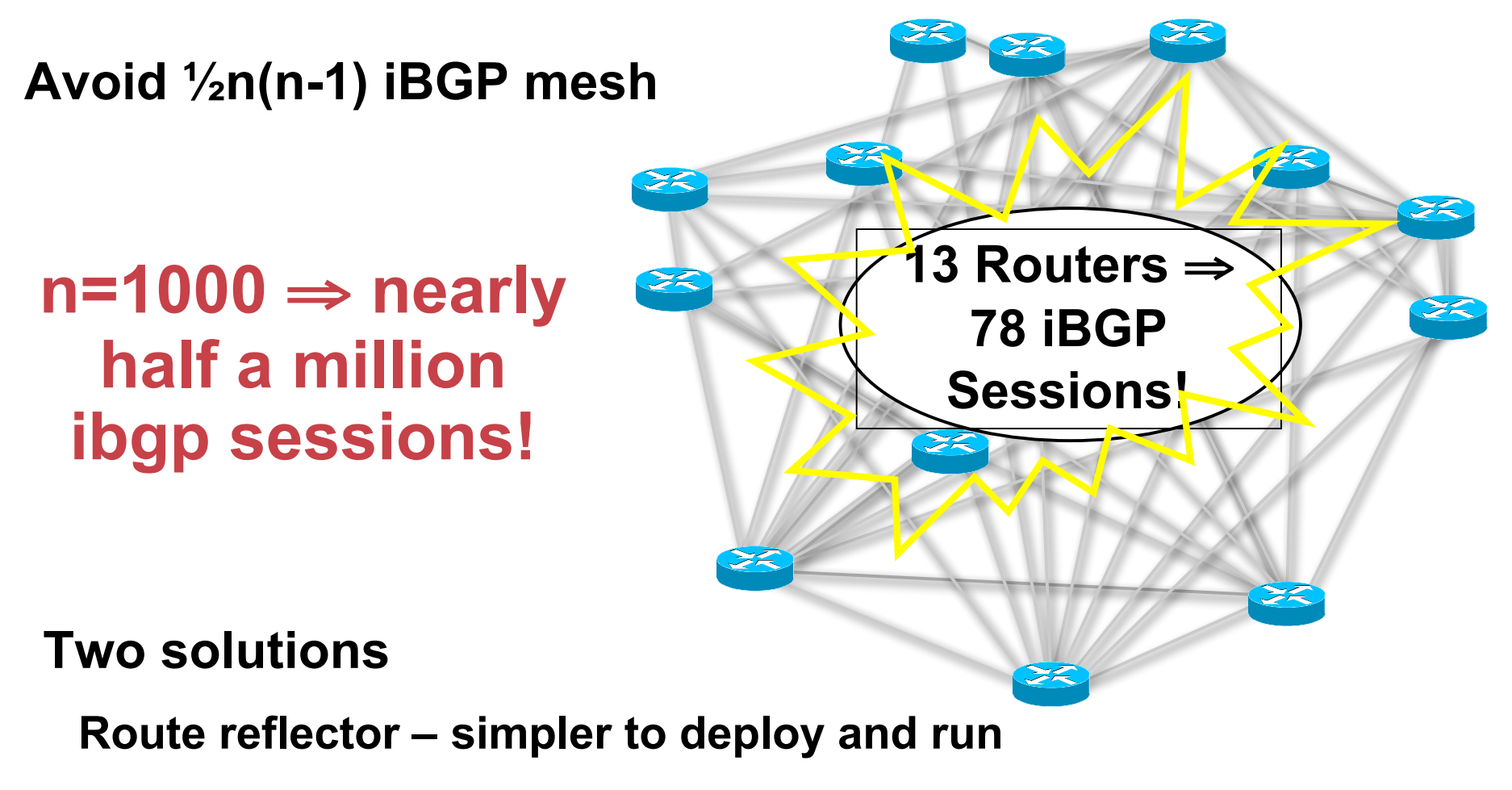

**Confederation – more complex, has corner case advantages**

# **Route Reflector: Principle**

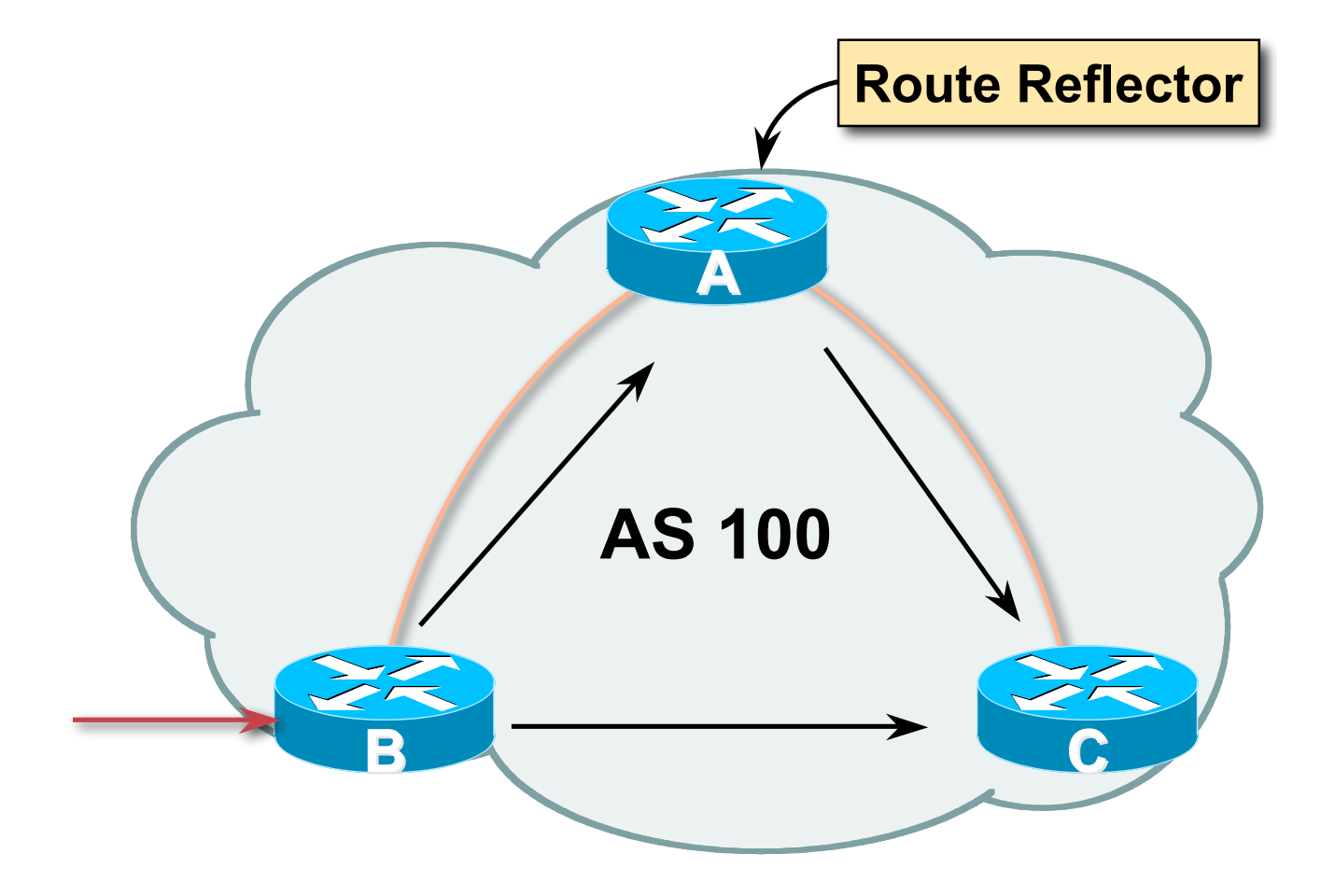

### **Route Reflector**

- **Reflector receives path from clients and non-clients**
- **Selects best path**
- **If best path is from client, reflect to other clients and non-clients**
- **If best path is from non-client, reflect to clients only**
- **Non-meshed clients**
- **Described in RFC4456**

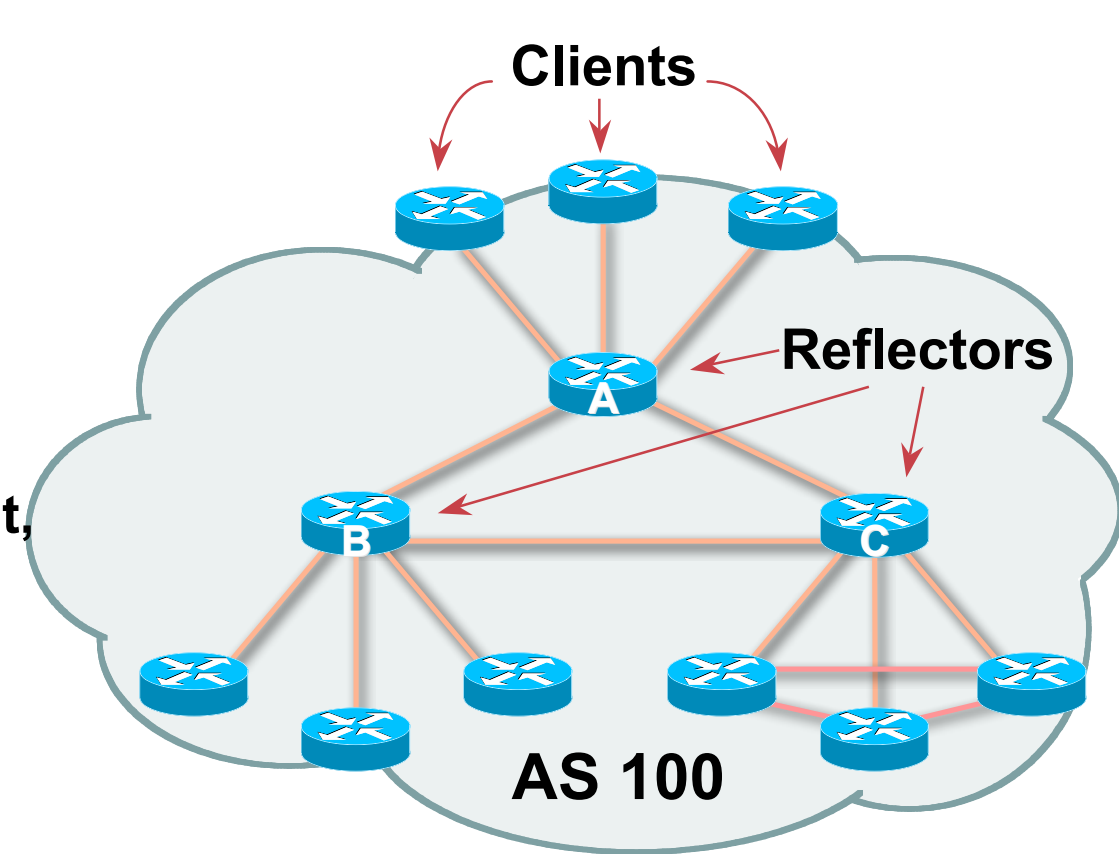

# **Route Reflector Topology**

- **Divide the backbone into multiple clusters**
- **At least one route reflector and few clients per cluster**
- **Route reflectors are fully meshed**
- **Clients in a cluster could be fully meshed**
- **Single IGP to carry next hop and local routes**

# **Route Reflectors: Loop Avoidance**

#### • **Originator\_ID attribute**

**Carries the RID of the originator of the route in the local AS (created by the RR)**

#### • **Cluster\_list attribute**

**The local cluster-id is added when the update is sent by the RR**

**Best to set cluster-id is from router-id (address of loopback)**

**(Some ISPs use their own cluster-id assignment strategy**

**– but needs to be well documented!)**

# **Route Reflectors: Redundancy**

• **Multiple RRs can be configured in the same cluster – not advised!**

**All RRs in the cluster must have the same cluster-id (otherwise it is a different cluster)**

• **A router may be a client of RRs in different clusters**

**Common today in ISP networks to overlay two clusters – redundancy achieved that way**

→ **Each client has two RRs = redundancy**

# **Route Reflectors: Redundancy**

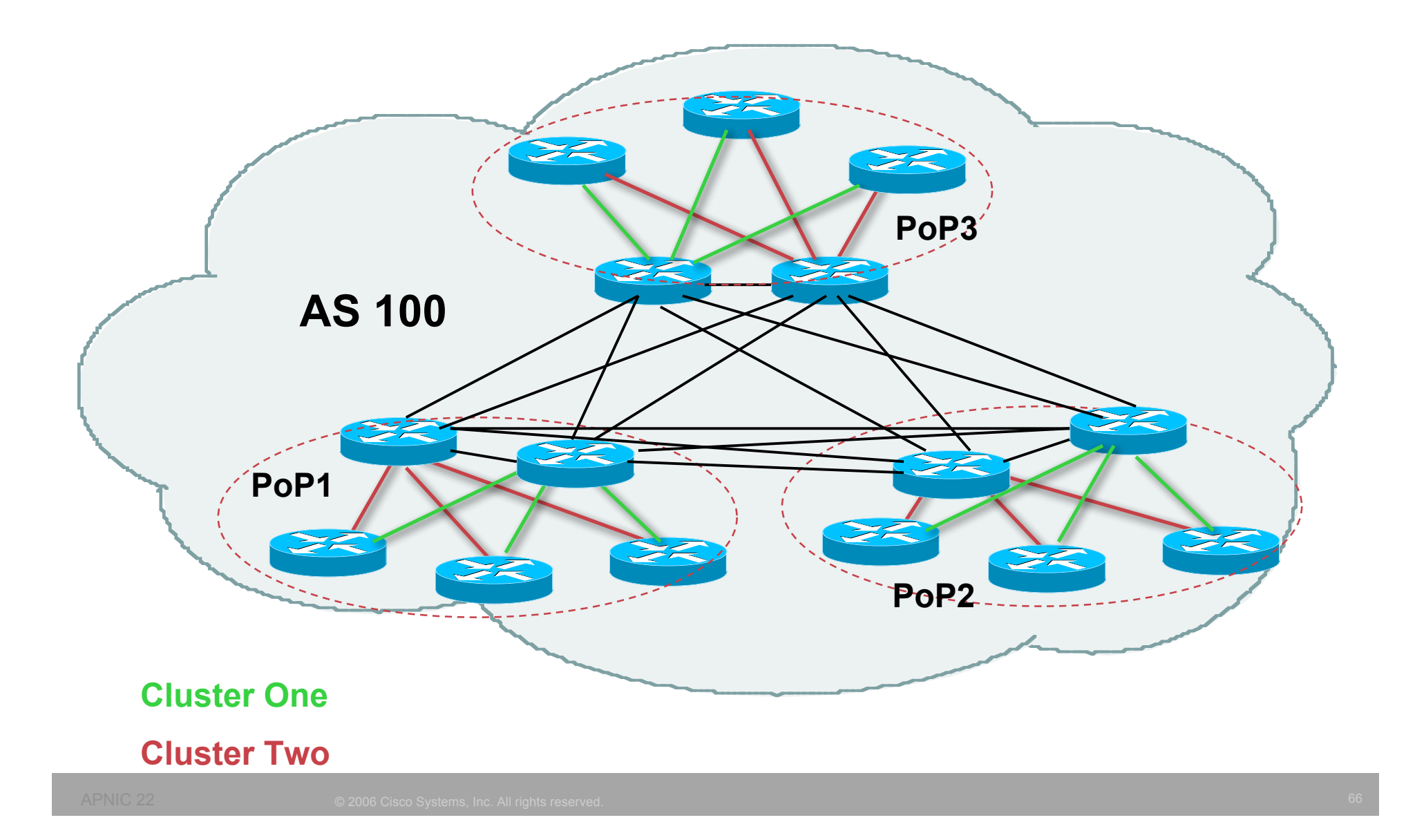

### **Route Reflector: Benefits**

- **Solves iBGP mesh problem**
- **Packet forwarding is not affected**
- **Normal BGP speakers co-exist**
- **Multiple reflectors for redundancy**
- **Easy migration**
- **Multiple levels of route reflectors**

### **Route Reflectors: Migration**

#### • **Where to place the route reflectors?**

**Always follow the physical topology!**

**This will guarantee that the packet forwarding won't be affected**

• **Typical ISP network:**

**PoP has two core routers**

**Core routers are RR for the PoP**

**Two overlaid clusters**

### **Route Reflectors: Migration**

#### • **Typical ISP network:**

**Core routers have fully meshed iBGP Create further hierarchy if core mesh too big Split backbone into regions**

#### • **Configure one cluster pair at a time**

- **Eliminate redundant iBGP sessions**
- **Place maximum one RR per cluster**
- **Easy migration, multiple levels**

### **Route Reflector: Migration**

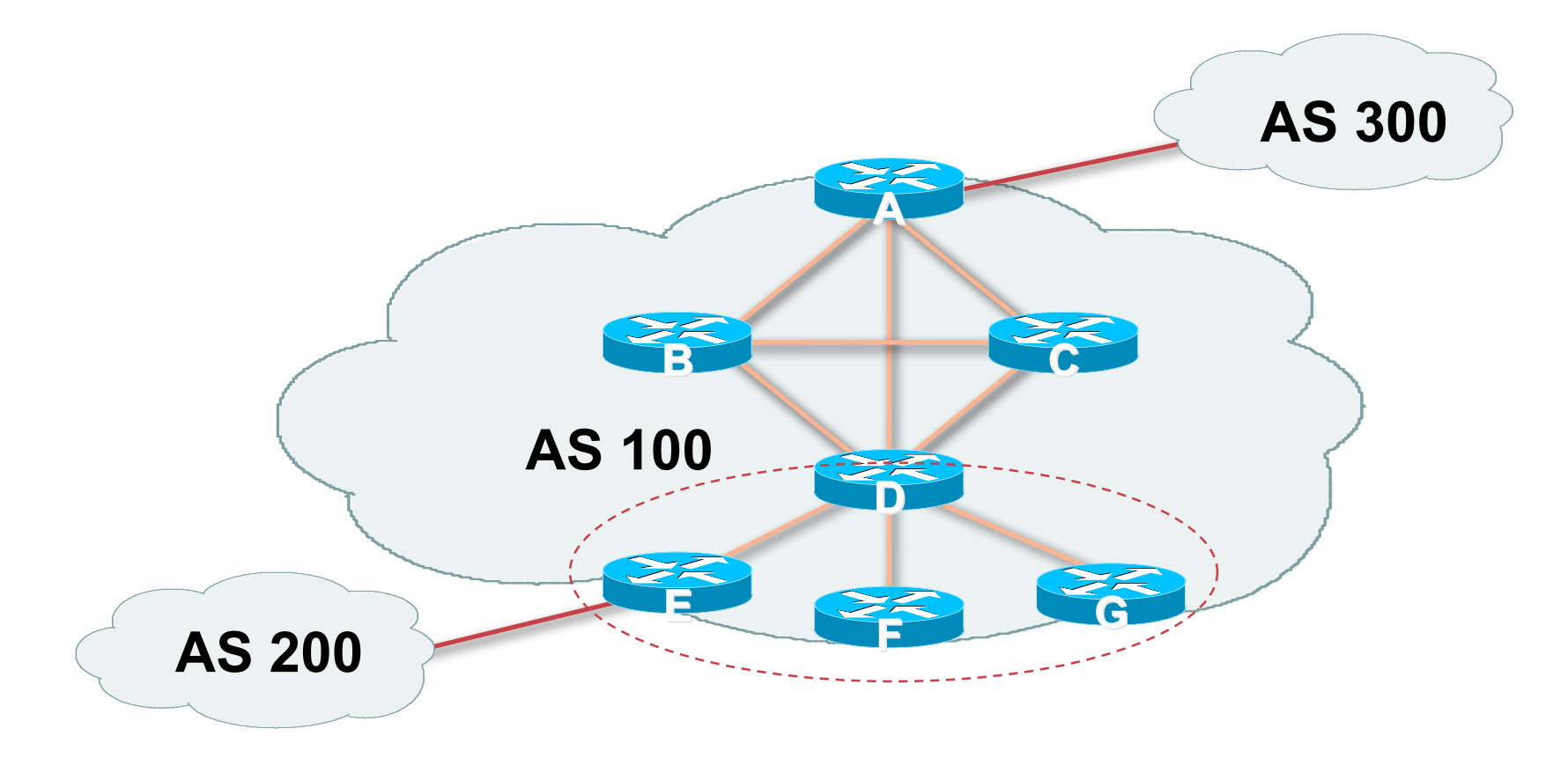

#### • **Migrate small parts of the network, one part at a time**

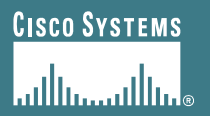

# **BGP Confederations**

### **Confederations**

#### • **Divide the AS into sub-AS**

**eBGP between sub-AS, but some iBGP information is kept**

**Preserve NEXT\_HOP across the sub-AS (IGP carries this information)**

**Preserve LOCAL\_PREF and MED**

- **Usually a single IGP**
- **Described in RFC3065**
# **Confederations (Cont.)**

• **Visible to outside world as single AS – "Confederation Identifier"**

**Each sub-AS uses a number from the private AS range (64512-65534)**

#### • **iBGP speakers in each sub-AS are fully meshed**

**The total number of neighbours is reduced by limiting the full mesh requirement to only the peers in the sub-AS**

**Can also use Route-Reflector within sub-AS**

### **Confederations**

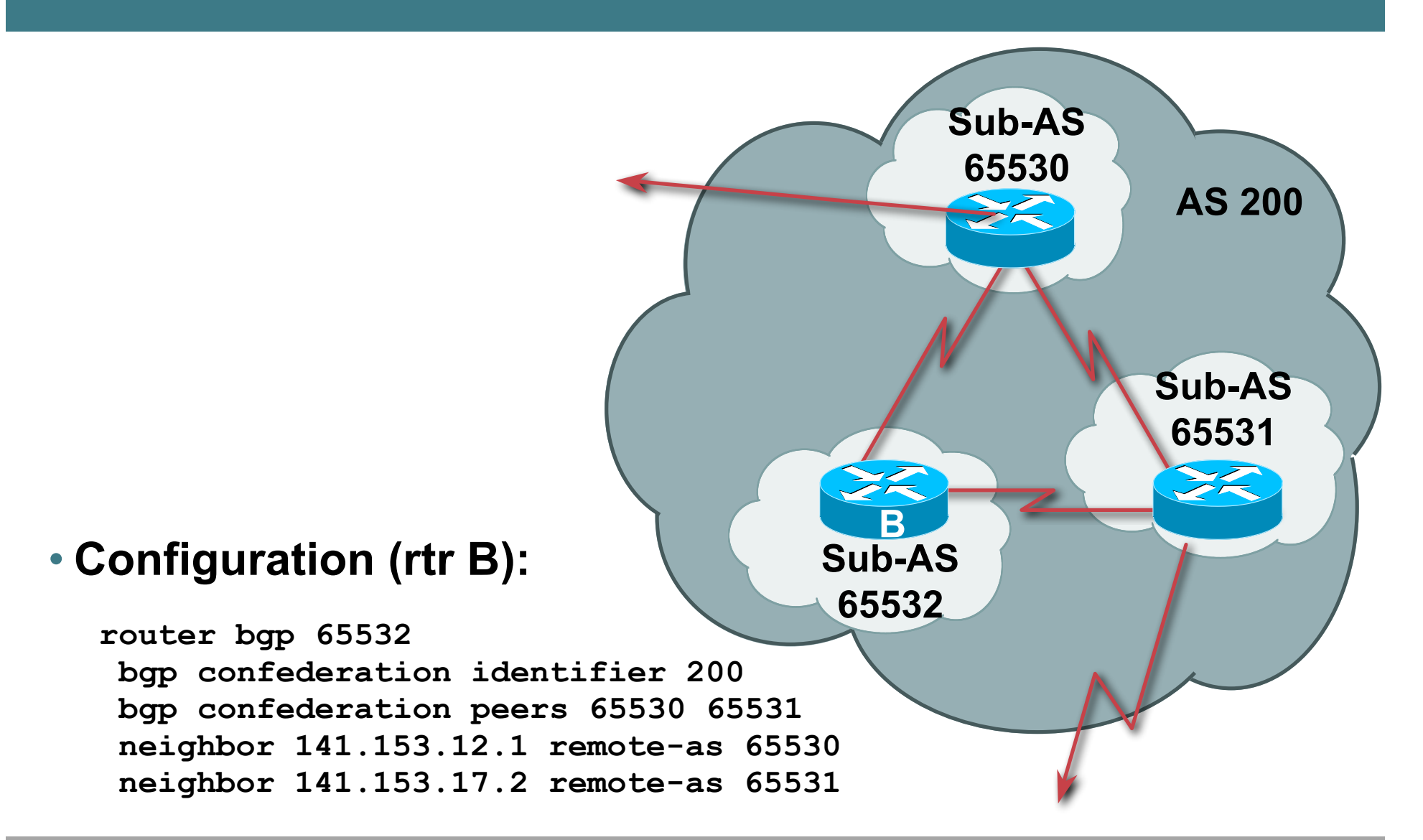

## **Confederations: AS-Sequence**

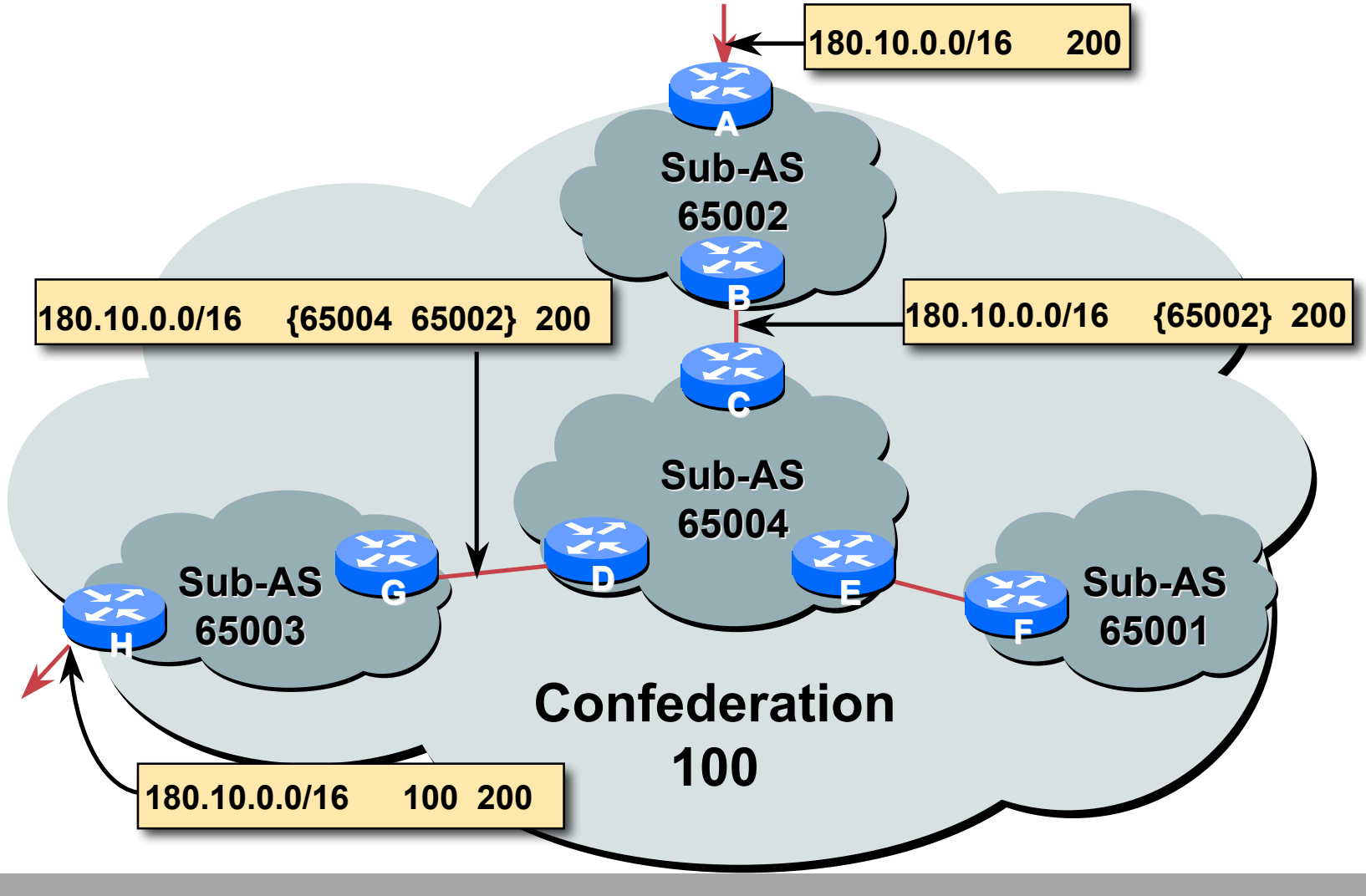

## **Route Propagation Decisions**

• **Same as with "normal" BGP:**

**From peer in same sub-AS** → **only to external peers**

**From external peers** → **to all neighbors**

• **"External peers" refers to**

**Peers outside the confederation**

**Peers in a different sub-AS**

**Preserve LOCAL\_PREF, MED and NEXT\_HOP**

# **RRs or Confederations**

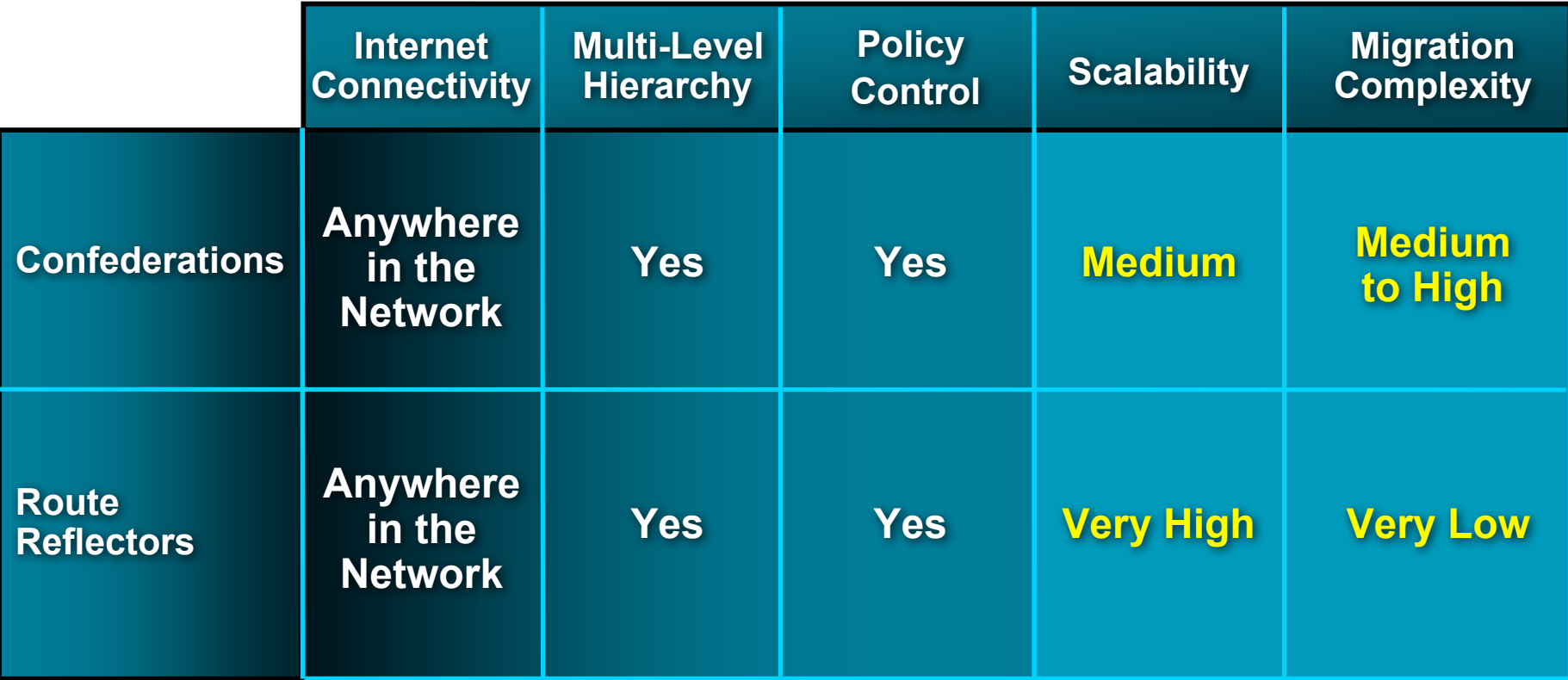

#### **Most new service provider networks now deploy Route Reflectors from Day One**

## **More points about confederations**

- **Can ease "absorbing" other ISPs into you ISP e.g., if one ISP buys another**
	- **Or can use AS masquerading feature available in some implementations to do a similar thing**
- **Can use route-reflectors with confederation sub-AS to reduce the sub-AS iBGP mesh**

# **BGP Scaling Techniques**

### • **Route Refresh**

**Use should be mandatory**

#### • **Route Reflectors/Confederations**

**The only way to scale iBGP mesh**

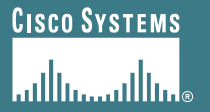

# **Route Flap Damping**

#### **Network Stability for the 1990s**

**Network Instability for the 21st Century!**

# **Route Flap Damping**

- **For many years, Route Flap Damping was a strongly recommended practice**
- **Now it is strongly discouraged as it causes far greater network instability than it cures**
- **But first, the theory…**

## **Route Flap Damping**

#### • **Route flap**

**Going up and down of path or change in attribute BGP WITHDRAW followed by UPDATE = 1 flap eBGP neighbour going down/up is NOT a flap Ripples through the entire Internet Wastes CPU**

• **Damping aims to reduce scope of route flap propagation**

# **Route Flap Damping (continued)**

#### • **Requirements**

**Fast convergence for normal route changes**

**History predicts future behaviour**

**Suppress oscillating routes**

**Advertise stable routes**

#### • **Implementation described in RFC 2439**

## **Operation**

- **Add penalty (1000) for each flap Change in attribute gets penalty of 500**
- **Exponentially decay penalty**

**half life determines decay rate**

• **Penalty above suppress-limit**

**do not advertise route to BGP peers**

• **Penalty decayed below reuse-limit re-advertise route to BGP peers**

**penalty reset to zero when it is half of reuse-limit**

# **Operation**

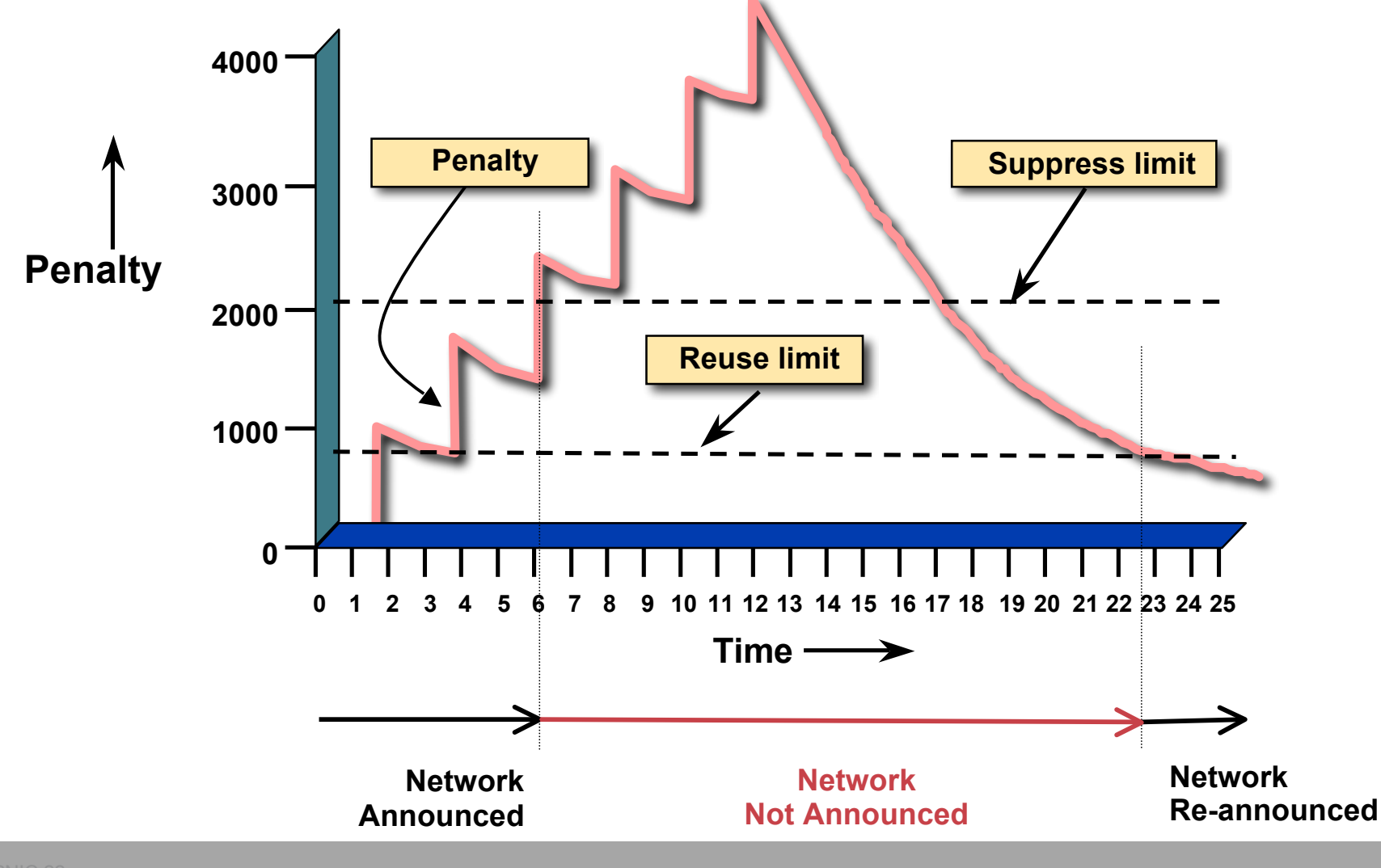

## **Operation**

- **Only applied to inbound announcements from eBGP peers**
- **Alternate paths still usable**
- **Controllable by at least:**
	- **Half-life**
	- **reuse-limit**
	- **suppress-limit**
	- **maximum suppress time**

# **Configuration**

• **Implementations allow various policy control with flap damping**

**Fixed damping, same rate applied to all prefixes**

**Variable damping, different rates applied to different ranges of prefixes and prefix lengths**

# **Route Flap Damping History**

• **First implementations on the Internet by 1995**

#### • **Vendor defaults too severe**

**RIPE Routing Working Group recommendations in ripe-178, ripe-210, and ripe-229**

**http://www.ripe.net/ripe/docs**

**But many ISPs simply switched on the vendors' default values without thinking**

## **Serious Problems:**

• **"Route Flap Damping Exacerbates Internet Routing Convergence"**

**Zhuoqing Morley Mao, Ramesh Govindan, George Varghese & Randy H. Katz, August 2002**

• **"What is the sound of one route flapping?"**

**Tim Griffin, June 2002**

- **Various work on routing convergence by Craig Labovitz and Abha Ahuja a few years ago**
- **"Happy Packets"**

**Closely related work by Randy Bush** *et al*

## **Problem 1:**

• **One path flaps:**

**BGP speakers pick next best path, announce to all peers, flap counter incremented**

**Those peers see change in best path, flap counter incremented**

**After a few hops, peers see multiple changes simply caused by a single flap** → **prefix is suppressed**

## **Problem 2:**

• **Different BGP implementations have different transit time for prefixes**

**Some hold onto prefix for some time before advertising**

**Others advertise immediately**

• **Race to the finish line causes appearance of flapping, caused by a simple announcement or path change** → **prefix is suppressed**

## **Solution:**

- **Do NOT use Route Flap Damping whatever you do!**
- **RFD will unnecessarily impair access**
	- **to your network and**
	- **to the Internet**
- **More information contained in RIPE Routing Working Group recommendations:**

**www.ripe.net/ripe/docs/ripe-378.[pdf,html,txt]**

# **BGP for Internet Service Providers**

- **BGP Basics**
- **Scaling BGP**
- **Using Communities**
- **Deploying BGP in an ISP network**

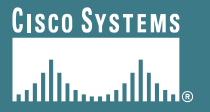

# **Service Provider use of Communities**

#### **Some examples of how ISPs make life easier for themselves**

# **BGP Communities**

- **Another ISP "scaling technique"**
- **Prefixes are grouped into different "classes" or communities within the ISP network**
- **Each community means a different thing, has a different result in the ISP network**

# **BGP Communities**

• **Communities are generally set at the edge of the ISP network**

**Customer edge: customer prefixes belong to different communities depending on the services they have purchased**

**Internet edge: transit provider prefixes belong to difference communities, depending on the loadsharing or traffic engineering requirements of the local ISP, or what the demands from its BGP customers might be**

• **Two simple examples follow to explain the concept**

- **This demonstrates how communities might be used at the customer edge of an ISP network**
- **ISP has three connections to the Internet:**
	- **IXP connection, for local peers**
	- **Private peering with a competing ISP in the region**
	- **Transit provider, who provides visibility to the entire Internet**
- **Customers have the option of purchasing combinations of the above connections**

#### • **Community assignments:**

**IXP connection: community 100:2100**

**Private peer: community 100:2200**

- **Customer who buys local connectivity (via IXP) is put in community 100:2100**
- **Customer who buys peer connectivity is put in community 100:2200**
- **Customer who wants both IXP and peer connectivity is put in 100:2100 and 100:2200**
- **Customer who wants "the Internet" has no community set We are going to announce his prefix everywhere**

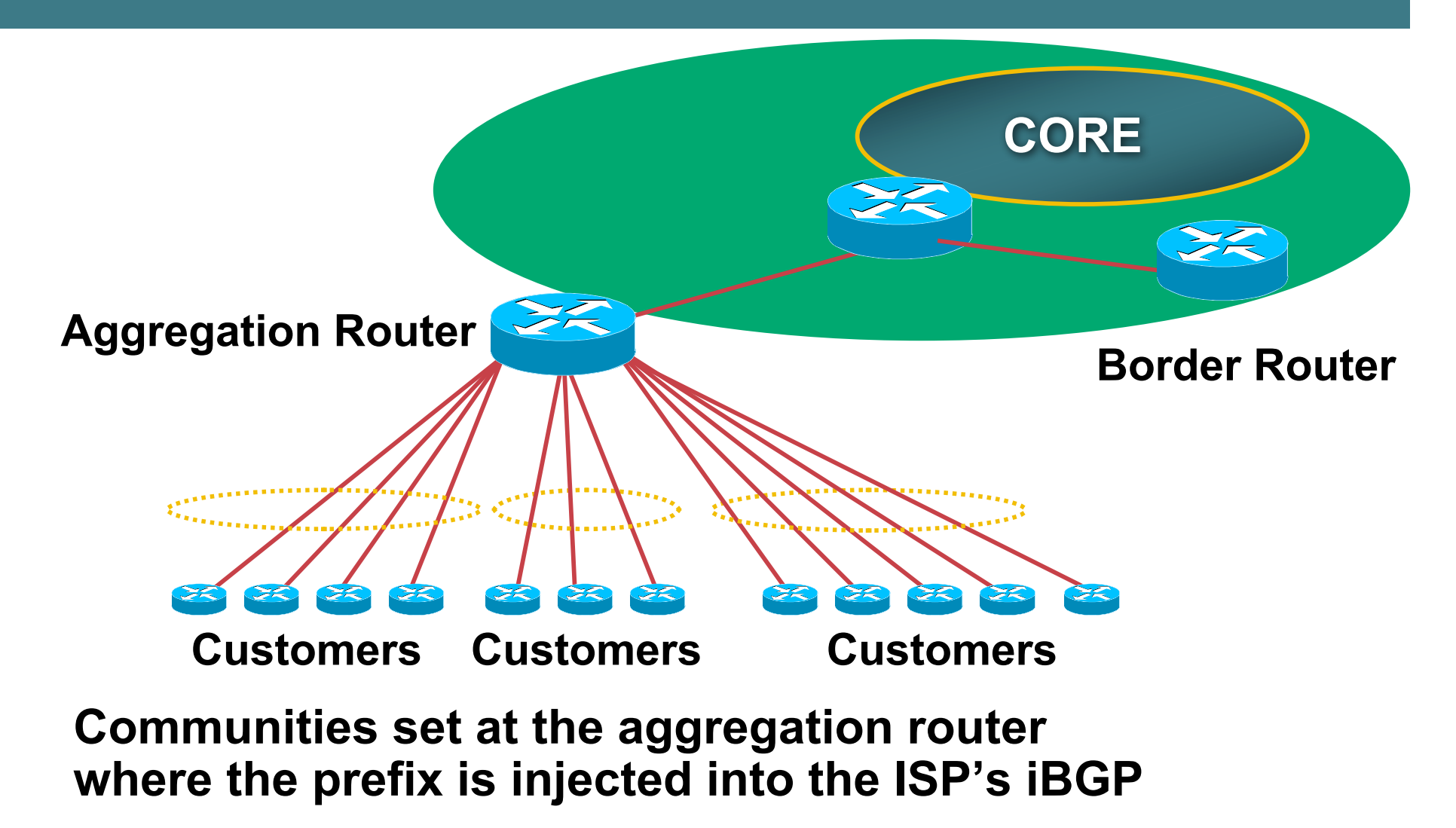

- **No need to alter filters at the network border when adding a new customer**
- **New customer simply is added to the appropriate community**

**Border filters already in place take care of announcements**

⇒ **Ease of operation!**

# **Community Example – Internet Edge**

- **This demonstrates how communities might be used at the peering edge of an ISP network**
- **ISP has four types of BGP peers:**
	- **Customer**
	- **IXP peer**
	- **Private peer**
	- **Transit provider**
- **The prefixes received from each can be classified using communities**
- **Customers can opt to receive any or all of the above**

# **Community Example – Internet Edge**

• **Community assignments:**

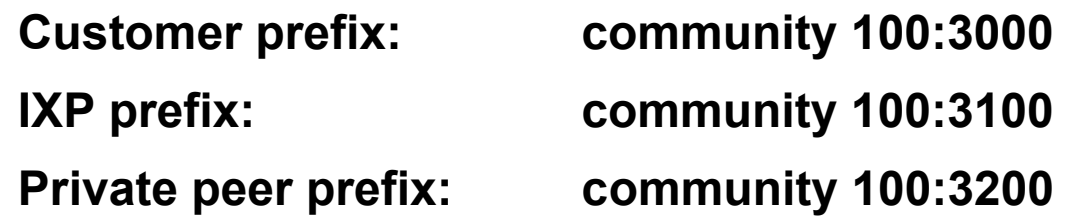

- **BGP customer who buys local connectivity gets 100:3000**
- **BGP customer who buys local and IXP connectivity receives community 100:3000 and 100:3100**
- **BGP customer who buys full peer connectivity receives community 100:3000, 100:3100, and 100:3200**
- **Customer who wants "the Internet" gets everything**

**Gets default route originated by aggregation router**

**Or pays money to get all 190k prefixes**

# **Community Example – Internet Edge**

• **No need to create customised filters when adding customers**

**Border router already sets communities**

**Installation engineers pick the appropriate community set when establishing the customer BGP session**

⇒ **Ease of operation!**

# **Community Example – Summary**

- **Two examples of customer edge and internet edge can be combined to form a simple community solution for ISP prefix policy control**
- **More experienced operators tend to have more sophisticated options available**

**Advice is to start with the easy examples given, and then proceed onwards as experience is gained**

# **BGP for Internet Service Providers**

- **BGP Basics**
- **Scaling BGP**
- **Using Communities**
- **Deploying BGP in an ISP network**

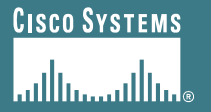

# **Deploying BGP in an ISP Network**

#### **Okay, so we've learned all about BGP now; how do we use it on our network??**

# **Deploying BGP**

- **The role of IGPs and iBGP**
- **Aggregation**
- **Receiving Prefixes**
- **Configuration Tips**

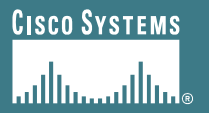

# **The role of IGP and iBGP**

**Ships in the night? Or Good foundations?**

APNIC Presentat IC 22 **Cisco Confidential**
## **BGP versus OSPF/ISIS**

- **Internal Routing Protocols (IGPs)**
	- **examples are ISIS and OSPF**
	- **used for carrying infrastructure addresses**
	- **NOT used for carrying Internet prefixes or customer prefixes**
	- **design goal is to minimise number of prefixes in IGP to aid scalability and rapid convergence**

## **BGP versus OSPF/ISIS**

- **BGP used internally (iBGP) and externally (eBGP)**
- **iBGP used to carry**

**some/all Internet prefixes across backbone**

- **customer prefixes**
- **eBGP used to**

**exchange prefixes with other ASes**

**implement routing policy**

## **BGP/IGP model used in ISP networks**

• **Model representation**

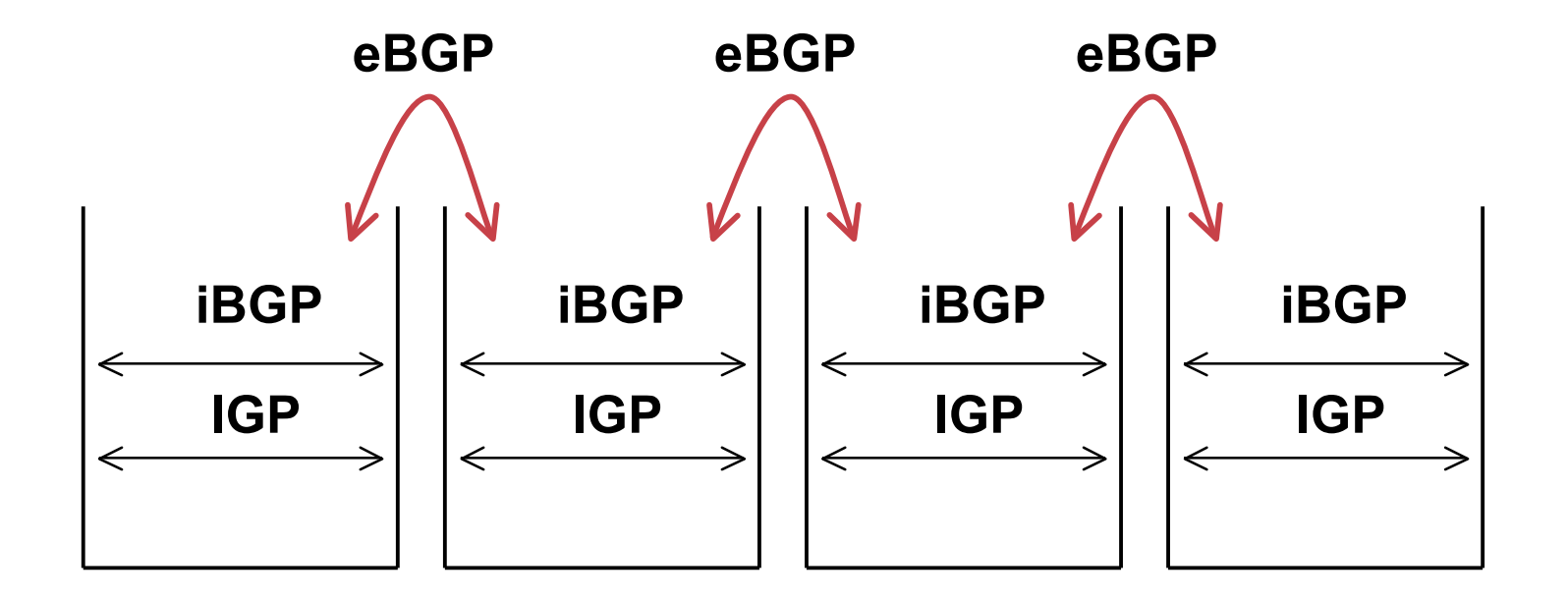

## **BGP versus OSPF/ISIS**

#### • **DO NOT:**

**distribute BGP prefixes into an IGP**

**distribute IGP routes into BGP**

**use an IGP to carry customer prefixes**

#### • **YOUR NETWORK WILL NOT SCALE**

## **Injecting prefixes into iBGP**

- **Use iBGP to carry customer prefixes**
	- **don't ever use IGP**
- **Point static route to customer interface**
- **Enter network into BGP process**
	- **Ensure that implementation options are used so that the prefix always remains in iBGP, regardless of state of interface**
	- **i.e. avoid iBGP flaps caused by interface flaps**

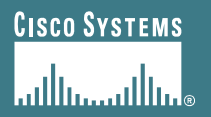

# **Aggregation**

#### **Quality or Quantity?**

APNIC Presentat IC 22 **Cisco Confidential**

## **Aggregation**

- **Aggregation means announcing the address block received from the RIR to the other ASes connected to your network**
- **Subprefixes of this aggregate** *may* **be:**

**Used internally in the ISP network**

**Announced to other ASes to aid with multihoming**

• **Unfortunately too many people are still thinking about class Cs, resulting in a proliferation of /24s in the Internet routing table**

## **Aggregation**

- **Address block should be announced to the Internet as an aggregate**
- **Subprefixes of address block should NOT be announced to Internet unless special circumstances (more later)**
- **Aggregate should be generated internally**

**Not on the network borders!**

## **Announcing an Aggregate**

- **ISPs who don't and won't aggregate are held in poor regard by community**
- **Registries publish their minimum allocation size Anything from a /20 to a /22 depending on RIR**
- **No real reason to see anything longer than a /22 prefix in the Internet**

**BUT there are currently >106000 /24s!**

## **Aggregation – Example**

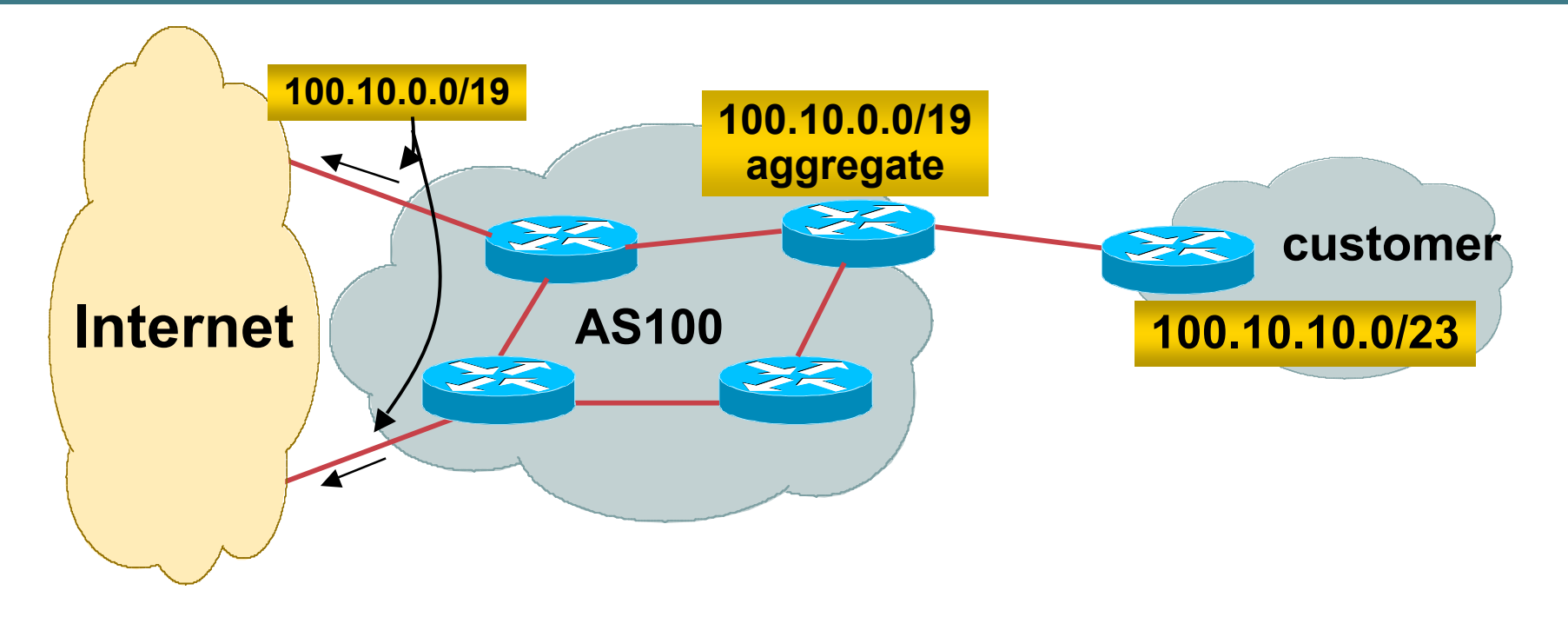

- **Customer has /23 network assigned from AS100's /19 address block**
- **AS100 announced /19 aggregate to the Internet**

## **Aggregation – Good Example**

- **Customer link goes down**
	- **their /23 network becomes unreachable**
	- **/23 is withdrawn from AS100's iBGP**
- **/19 aggregate is still being announced**
	- **no BGP hold down problems**
	- **no BGP propagation delays**

**no damping by other ISPs**

- **Customer link returns**
	- **Their /23 network is visible again**

**The /23 is re-injected into AS100's iBGP**

- **The whole Internet becomes visible immediately**
- **Customer has Quality of Service perception**

## **Aggregation – Example**

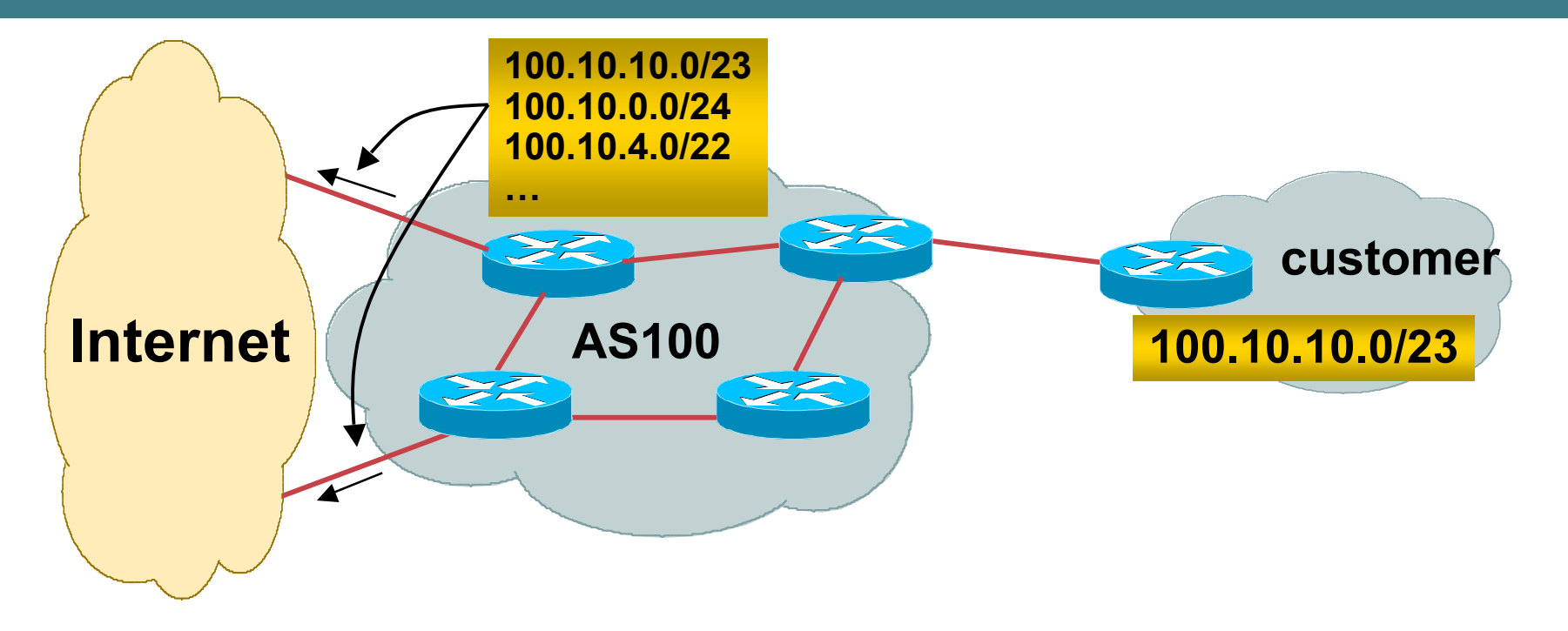

- **Customer has /23 network assigned from AS100's /19 address block**
- **AS100 announces customers' individual networks to the Internet**

## **Aggregation – Bad Example**

#### • **Customer link goes down**

- **Their /23 network becomes unreachable**
- **/23 is withdrawn from AS100's iBGP**
- **Their ISP doesn't aggregate its /19 network block**
	- **/23 network withdrawal announced to peers**
	- **starts rippling through the Internet**
	- **added load on all Internet backbone routers as network is removed from routing table**

#### • **Customer link returns**

**Their /23 network is now visible to their ISP**

**Their /23 network is re-advertised to peers**

**Starts rippling through Internet**

**Load on Internet backbone routers as network is reinserted into routing table**

**Some ISP's suppress the flaps**

**Internet may take 10-20 min or longer to be visible**

**Where is the Quality of Service???**

## **Aggregation – Summary**

#### • **Good example is what everyone should do!**

**Adds to Internet stability**

**Reduces size of routing table**

**Reduces routing churn**

**Improves Internet QoS for everyone**

#### • **Bad example is what too many still do!**

**Why? Lack of knowledge?**

**Laziness?**

## **The Internet Today (September 2006)**

#### • **Current Internet Routing Table Statistics**

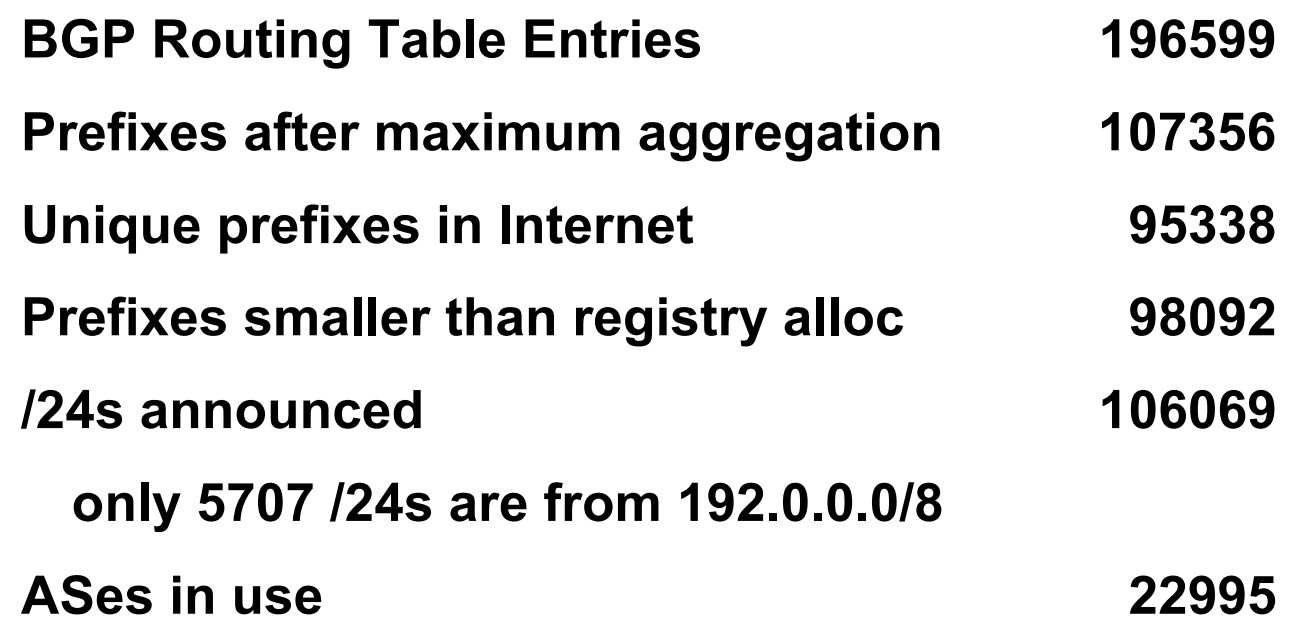

## **"The New Swamp"**

#### • **Swamp space is name used for areas of poor aggregation**

**The original swamp was 192.0.0.0/8 from the former class C block**

**Name given just after the deployment of CIDR**

**The new swamp is creeping across all parts of the Internet**

**Not just RIR space, but "legacy" space too**

#### **"The New Swamp" RIR Space – February 1999**

#### **RIR blocks contribute 49393 prefixes or 88% of the Internet Routing Table**

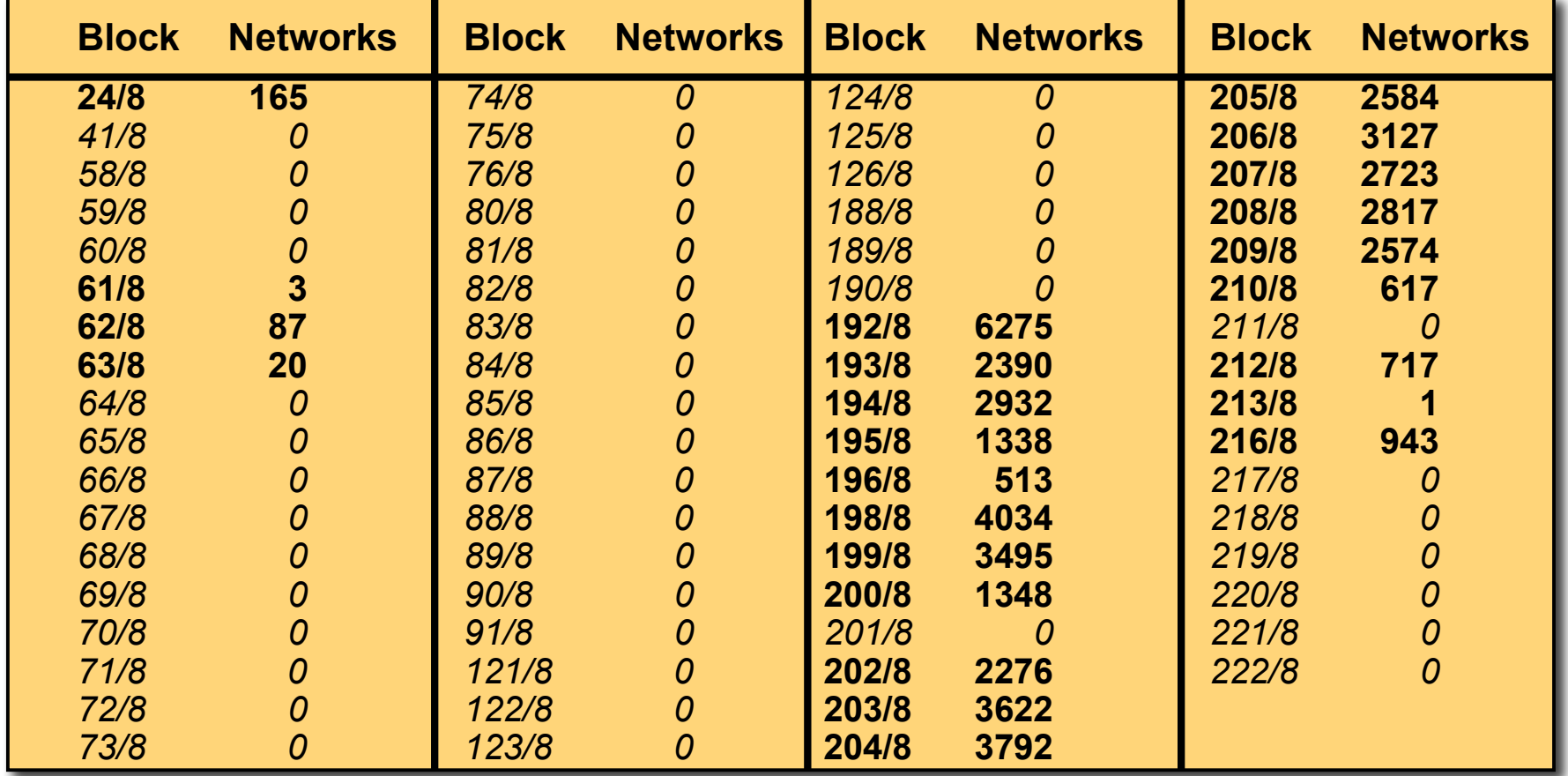

#### **"The New Swamp" RIR Space – February 2006**

#### **RIR blocks contribute 161287 prefixes or 88% of the Internet Routing Table**

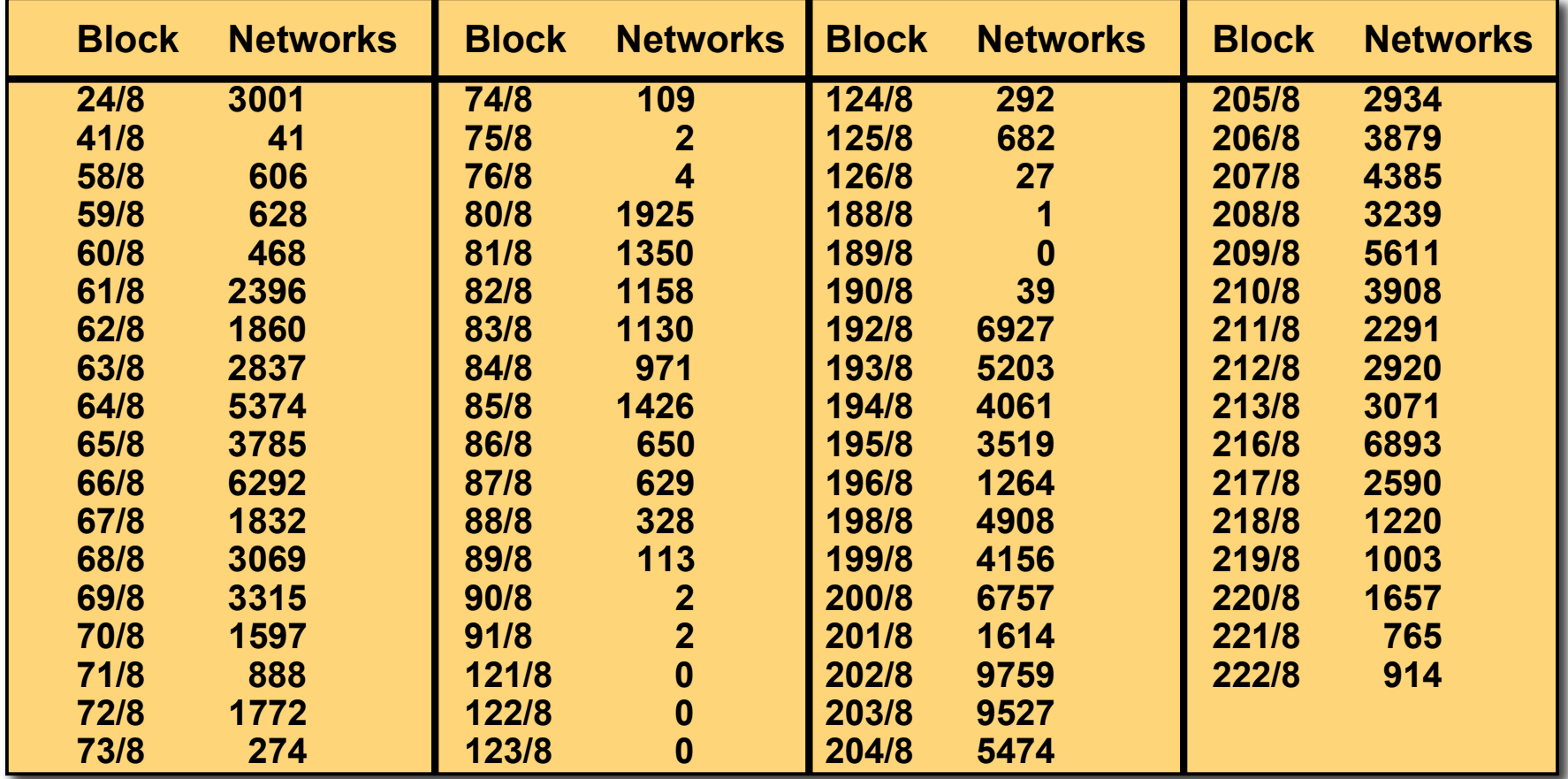

### **"The New Swamp" Summary**

- **RIR space shows creeping deaggregation**
	- **It seems that an RIR /8 block averages around 4000 prefixes once fully allocated**
	- **So their existing 70 /8s will eventually cause 280000 prefix announcements**
- **Food for thought:**
	- **Remaining 59 unallocated /8s and the 73 RIR /8s combined will cause:**
	- **528000 prefixes with 4000 prefixes per /8 density**
	- **792000 prefixes with 6000 prefixes per /8 density**
	- **Plus 12% due to "non RIR space deaggregation"**
	- → **Routing Table size of 887040 prefixes**

### **"The New Swamp" Summary**

- **Rest of address space is showing similar deaggregation too**
- **What are the reasons?**
	- **Main justification is traffic engineering**
- **Real reasons are:**
	- **Lack of knowledge**
	- **Laziness**
	- **Deliberate & knowing actions**

### **BGP Report (bgp.potaroo.net)**

- **179170 total announcements a few months ago**
- **116237 prefixes**

**After aggregating including full AS PATH info**

**i.e. including each ASN's traffic engineering**

**35% saving possible**

• **101167 prefixes**

**After aggregating by Origin AS**

**i.e. ignoring each ASN's traffic engineering**

**8% saving possible**

### **The excuses**

- **Traffic engineering causes 8% of the Internet Routing table**
- **Deliberate deaggregation causes 35% of the Internet Routing table**

## **Efforts to improve aggregation**

#### • **The CIDR Report**

**Initiated and operated for many years by Tony Bates Now combined with Geoff Huston's routing analysis**

**www.cidr-report.org**

**Results e-mailed on a weekly basis to most operations lists around the world**

**Lists the top 30 service providers who could do better at aggregating**

### **Efforts to improve aggregation The CIDR Report**

- **Also computes the size of the routing table assuming ISPs performed optimal aggregation**
- **Website allows searches and computations of aggregation to be made on a per AS basis**

**Flexible and powerful tool to aid ISPs**

**Intended to show how greater efficiency in terms of BGP table size can be obtained without loss of routing and policy information**

**Shows what forms of origin AS aggregation could be performed and the potential benefit of such actions to the total table size**

**Very effectively challenges the traffic engineering excuse**

#### **Status Summary**

#### **Table History**

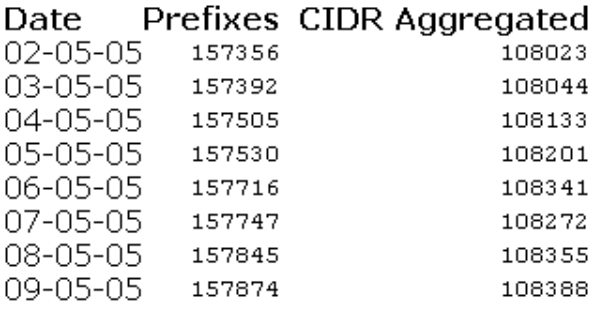

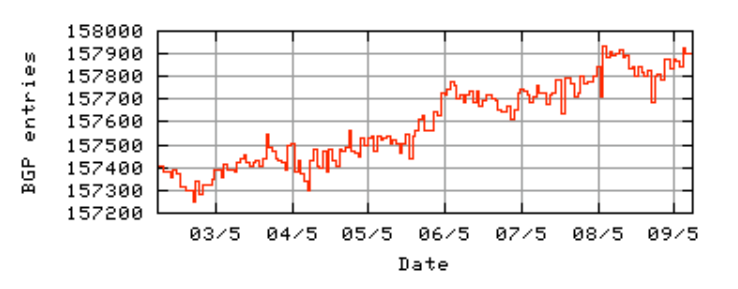

Plot: BGP Table Size

#### **AS Summary**

- 19498 Number of ASes in routing system
- 7996 Number of ASes announcing only one prefix
- 1467 Largest number of prefixes announced by an AS AS7018: ATT-INTERNET4 - AT&T WorldNet Services
- 90497280 Largest address span announced by an AS (/32s) AS721: DLA-ASNBLOCK-AS - DoD Network **Information Center**

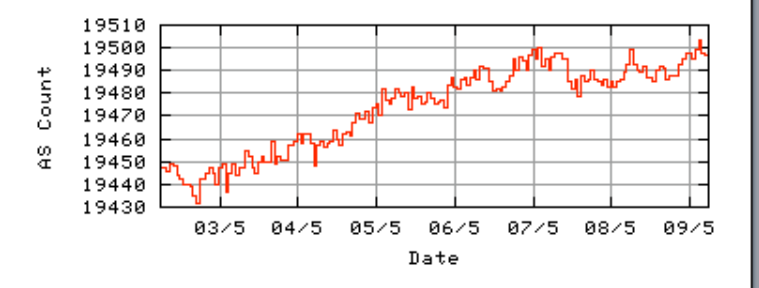

 $\overline{\hspace{-.1cm}0\hspace{-.1cm}}\hspace{.1cm}$   $\overline{\hspace{-.1cm}0\hspace{-.1cm}}\hspace{-.1cm}$   $\overline{\hspace{-.1cm}0\hspace{-.1cm}}\hspace{-.1cm}$   $\overline{\hspace{-.1cm}0\hspace{-.1cm}}\hspace{-.1cm}$   $\overline{\hspace{-.1cm}0\hspace{-.1cm}}\hspace{-.1cm}$   $\overline{\hspace{-.1cm}0\hspace{-.1cm}}\hspace{-.1cm}$ 

Plot: AS count

Plot: Average announcements per origin AS

Report: ASes ordered by originating address span

Report: ASes ordered by transit address span

Report: Autonomous System number-to-name mapping (from Registry WHOIS data)

#### Aggregation Summary Aggregation Summary

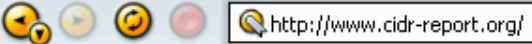

#### **Aggregation Summary**

The algorithm used in this report proposes aggregation only when there is a precise match using AS path so as to preserve traffic transit policies. Aggregation is also proposed across non-advertised address space ('holes').

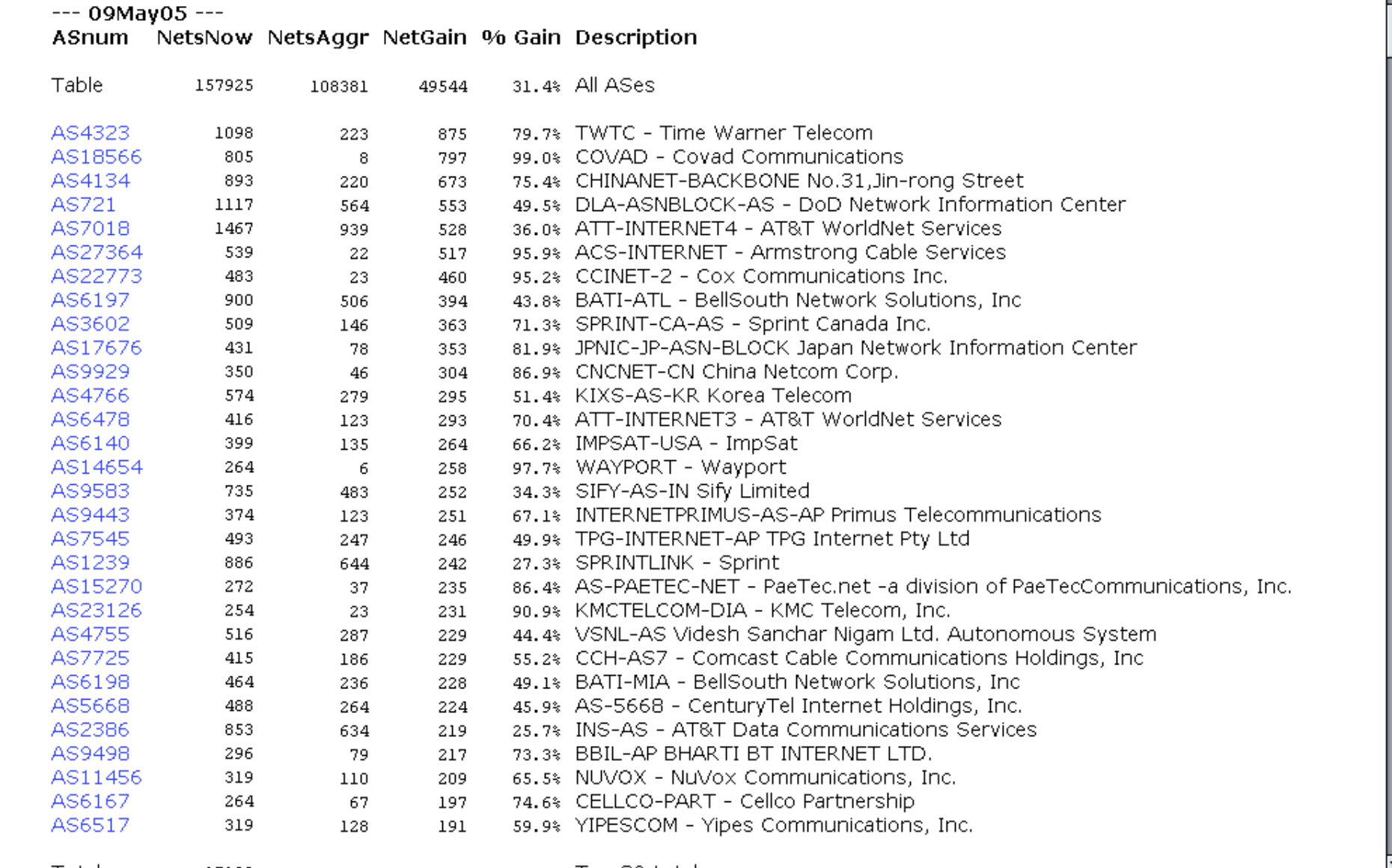

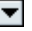

 $\overline{\textcolor{red}{\bullet}}$  Q & O  $\textcolor{red}{\bullet}$ 

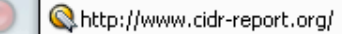

#### Top 20 Added Routes this week per Originating AS

#### **Prefixes ASnum AS Description**

 $\odot$  0

- 154 AS7725 CCH-AS7 Comcast Cable Communications Holdings, Inc
- 108 AS4755 VSNL-AS Videsh Sanchar Nigam Ltd. Autonomous System
- 52 AS35911 BNO-1 Telebec
- 35 AS13645 BROADBANDONE BroadbandONE, Inc.
- 19 AS17488 HATHWAY-NET-AP Hathway IP Over Cable Internet
- 16 AS9576 SOOKMYUNG-AS SOOKMYUNG WOMEN'S UNIVERSITY
- 15 AS174 COGENT Cogent/PSI
- 16 AS18633 GIANTWEB Giant Technologies Inc.
- 16 AS18042 KBT Koos Broadband Telecom
- 16 AS32613 IWEB-AS Groupe iWeb Technologies inc.
- 15 AS19632 Metropolis Intercom
- 15 AS30340 AS-LLIX Liberty Lake Internet Portal
- 13 AS19916 ASTRUM-0001 OLM LLC
- 13 AS22047 VTR BANDA ANCHAIS.A.
- 13 AS21882 PRIORITYNETWORKS Priority Networks Inc.
- 12 AS9940 WOLCST-AS-AP World online AS, Cybersoft Technologies.
- 12 AS12715 JAZZNET Jazz Telecom S.A.
- 12 AS22927 Telefonica de Argentina
- 11 AS30533 CONNEXION-BY-BOEING-LTN Connexion by Boeing
- 11 AS25454 TELEMEDIAAS Telemedia SA Autonomous System

#### Top 20 Withdrawn Routes this week per Originating AS

#### **Prefixes ASnum AS Description**

- -45 AS10970 LH Lighthouse Communications, Inc.
- -33 AS7496 WEBCENTRAL-AS WebCentral
- -31 AS8921 I-CONNEXION ICX Autonomous System
- -23 AS4513 Globix Corporation
- -20 AS1239 SPRINTLINK Sprint
- -18 AS14103 ACDNET-ASN1 ACD.net
- -17 AS29257 CBB-IE-AS Connexion by Boeing Ireland, Ltd.
- -16 AS20115 CHARTER-NET-HKY-NC Charter Communications
- -16 AS6167 CELLCO-PART Cellco Partnership
- -15 AS17557 PKTELECOM-AS-AP Pakistan Telecom
- -14 AS9152 MEGADAT Autonomous System
- -14 AS16154 TELECOMS-AS Telecoms-Net Ltd.
- -14 AS24219 NFI-AS-AP No Fuss Internet
- -13 AS174 COGENT Cogent/PSI
- -13 AS10125 DACCESS-AP DATA ACCESS INDIA LIMITED
- -13 AS30857 TAURUS-AS Taurus Telecom PJSC
- -12 AS17854 CABLELINE-AS-KR BANDOCABLELINE
- -12 AS7049 S&M International S.A.
- -12 AS4323 TWTC Time Warner Telecom
- -12 AS3561 SAWIS Savvis

#### Adds and WdIs per Prefix Length  $\overline{\phantom{a}}$

 $\bullet$  Q & O He  $\bullet$ 

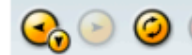

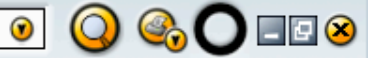

Report: Announced Route count per Originating AS Report: Withdrawn Route count per Originating AS

#### **More Specifics**

A list of route advertisements that appear to be more specfic than the original Class-based prefix mask, or more specific than the registry allocation size.

Top 20 ASes advertising more specific prefixes

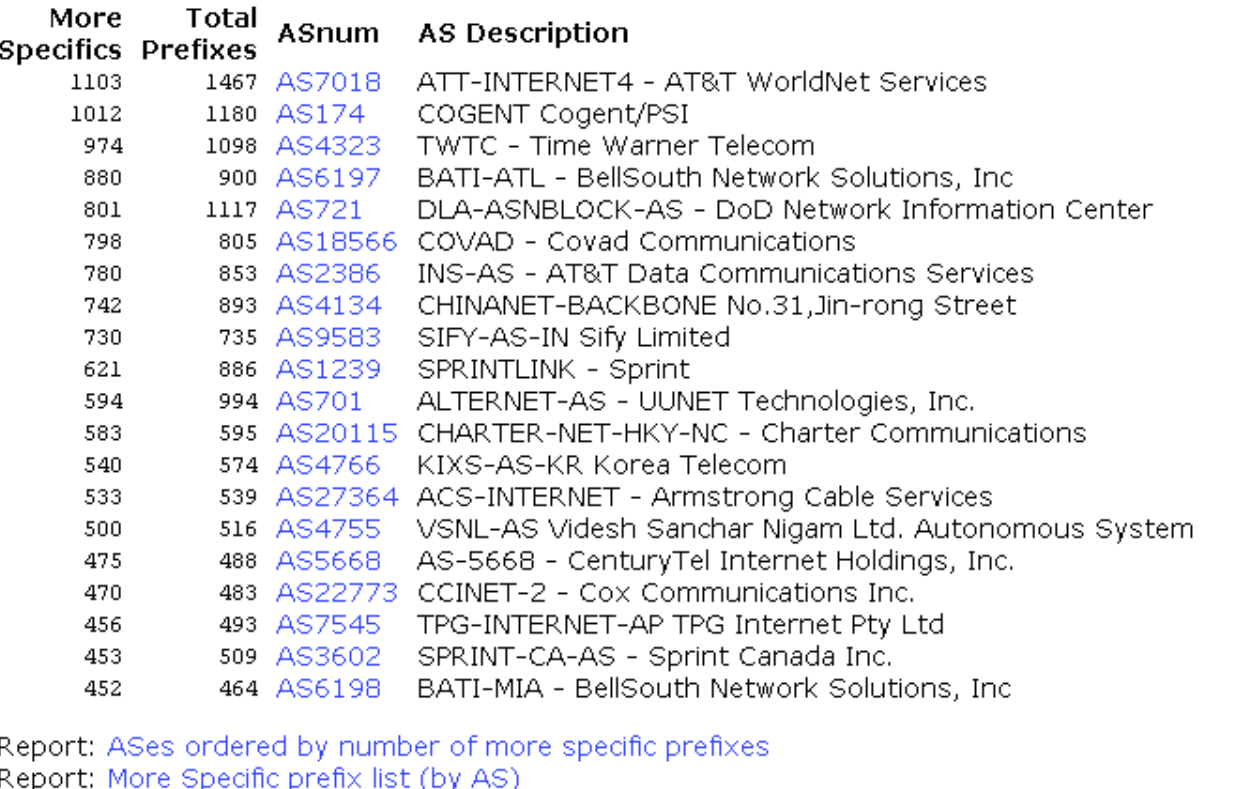

Report: More Specific prefix list (ordered by prefix)

#### Possible Bogus Routes and AS Announcements  $\begin{bmatrix} 1 & 0 \\ 0 & 1 \end{bmatrix}$

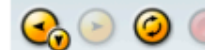

 $\blacktriangleleft$ 

Ahttp://www.cidr-report.org/cgi-bin/as-report?as=A51239&view=4637

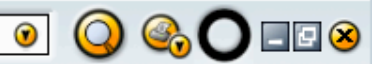

≜

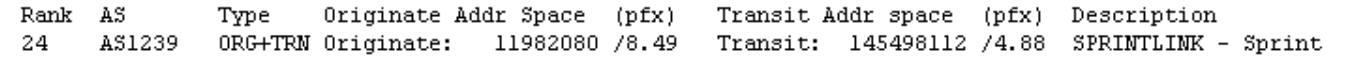

#### Aggregation Suggestions

This report does not take into account conditions local to each origin AS in terms of policy or traffic engineering requirements, so this is an approximate guideline as to aggregation possibilities.

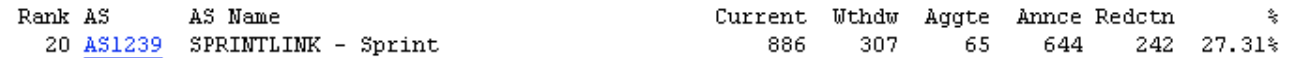

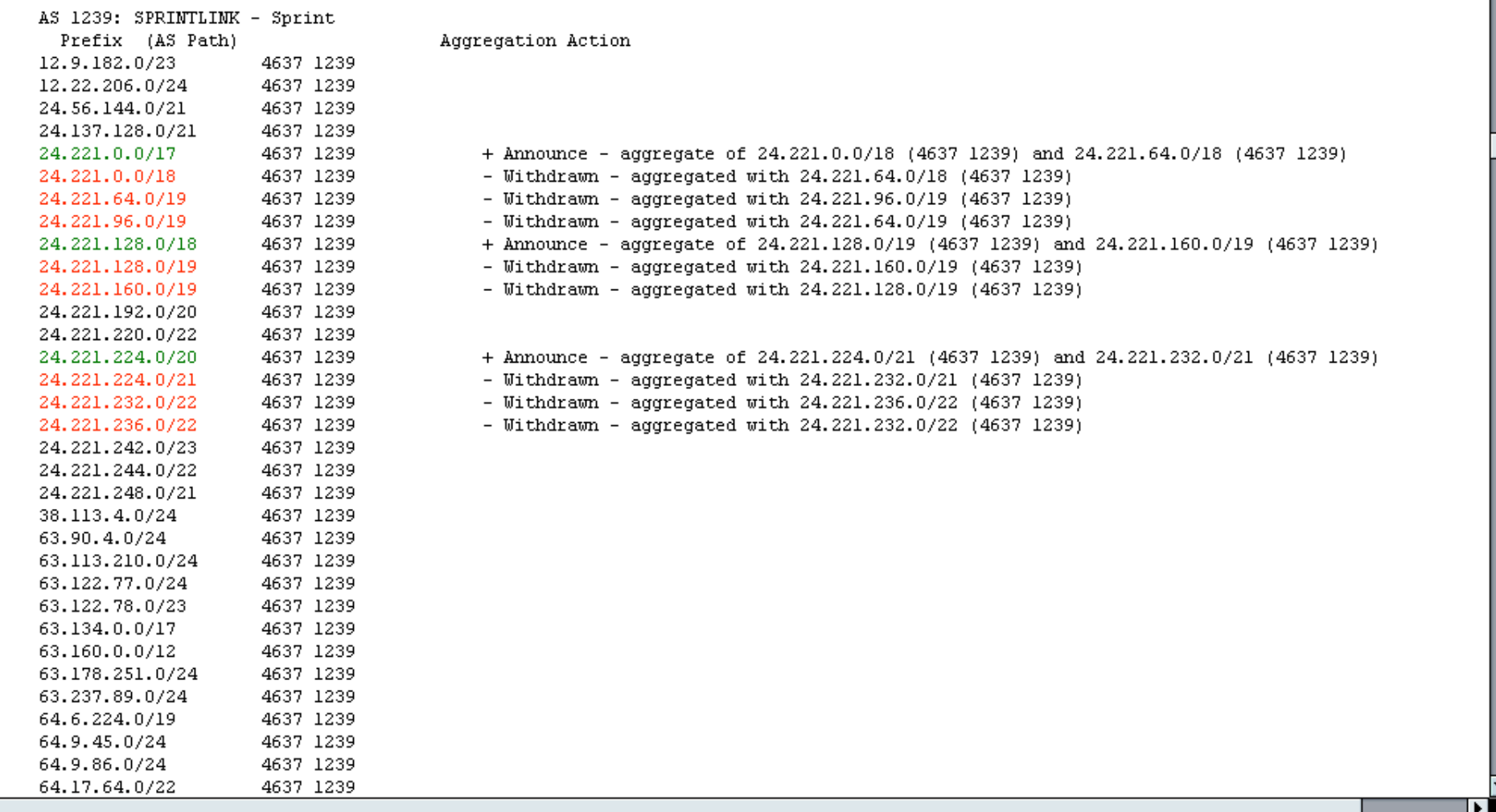

**C C C** http://www.cidr-report.org/cgi-bin/as-report?as=A5701&view=4637

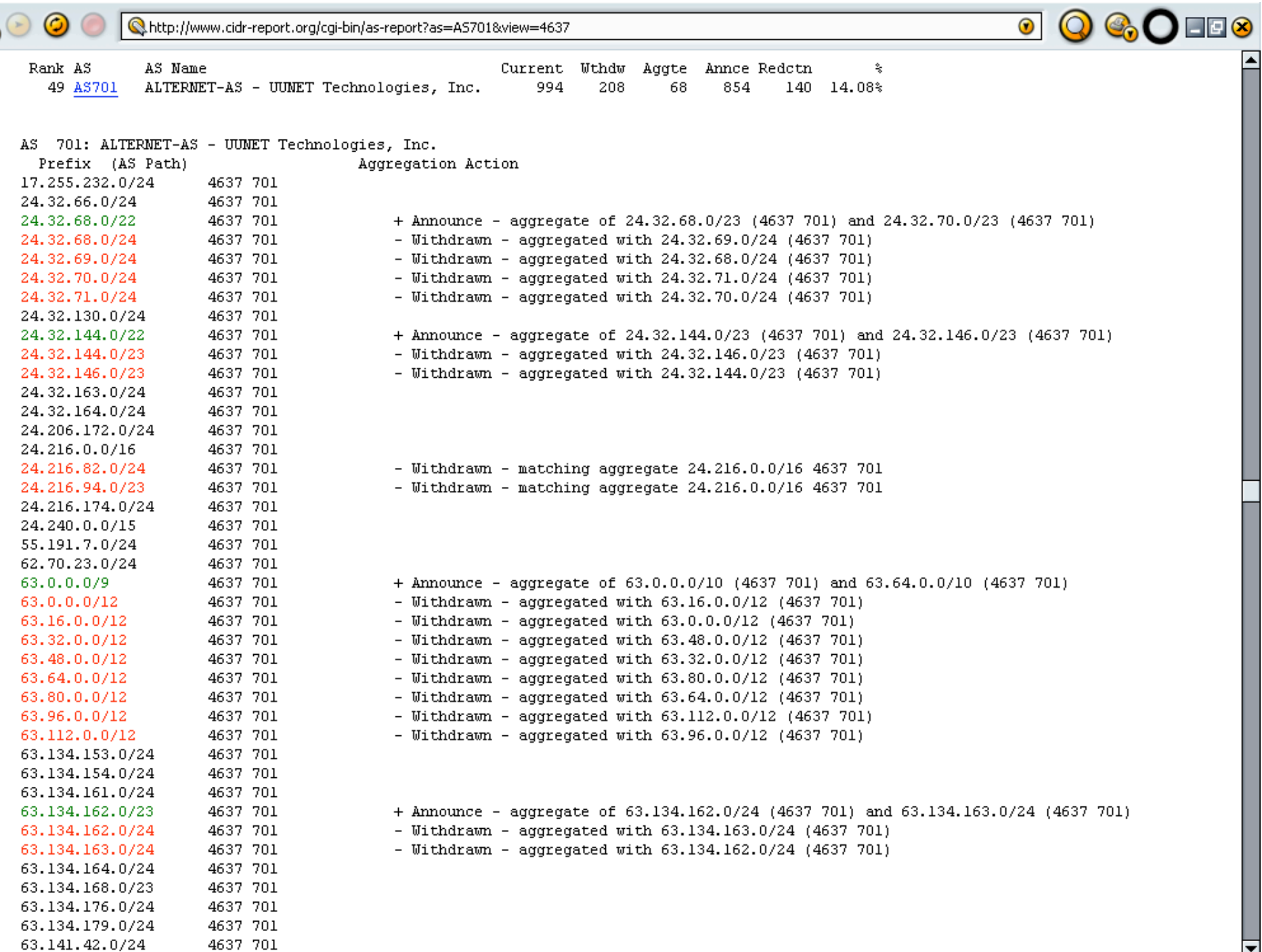

 $\overline{\blacksquare}$ 

APNIC 22 © 2006 Cisco Systems, Inc. All rights reserved. 138

 $\blacktriangleleft$ 

### **Aggregation Potential (source: bgp.potaroo.net/as4637/)**

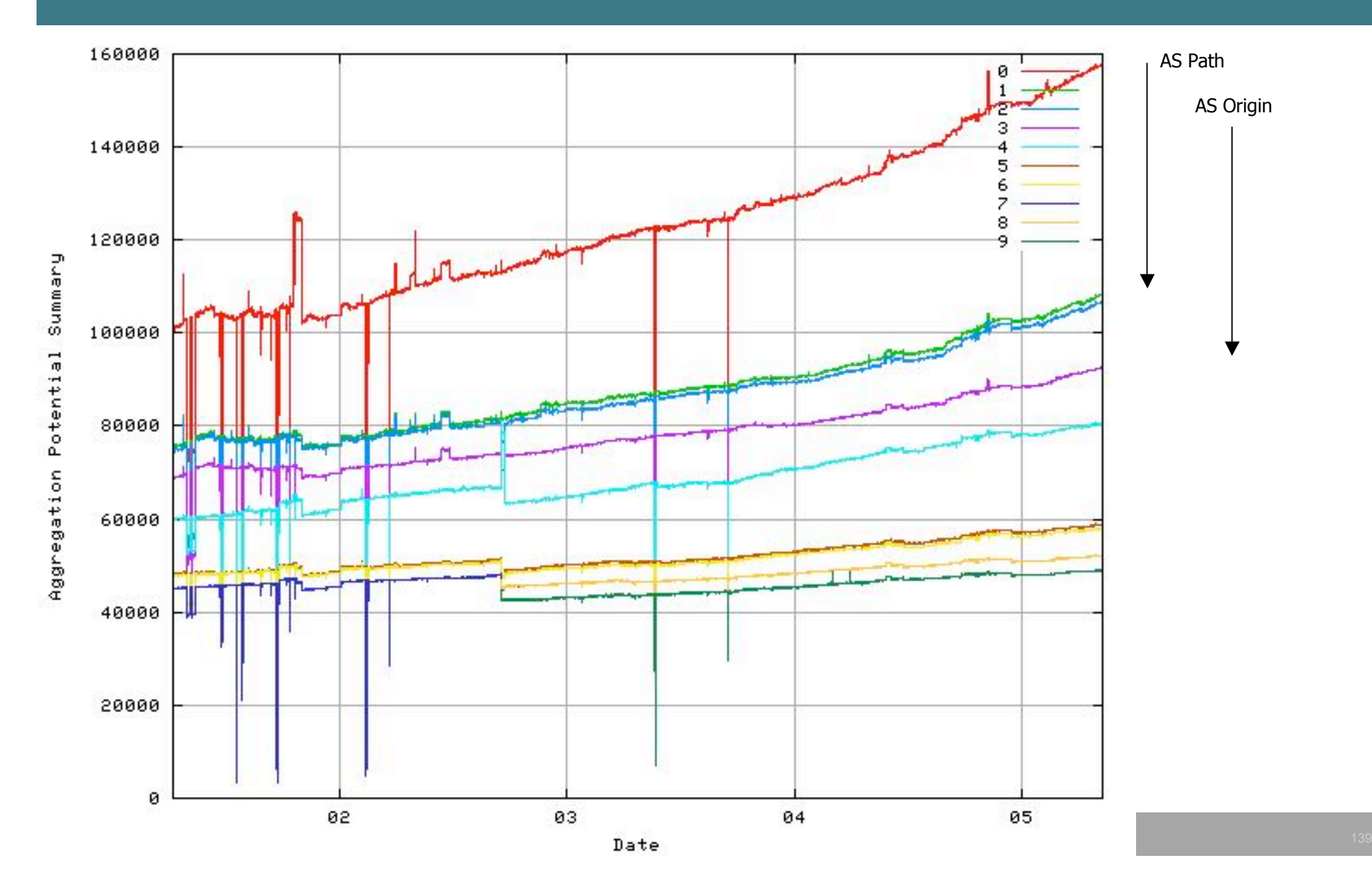

### **Aggregation Summary**

- **Aggregation on the Internet could be MUCH better**
	- **35% saving on Internet routing table size is quite feasible**
	- **Tools are available**
		- **Commands on the routers are not hard**
		- **CIDR-Report webpage**

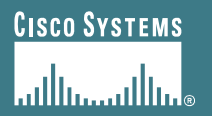

# **Receiving Prefixes**

### **Receiving Prefixes**

- **There are three scenarios for receiving prefixes from other ASNs**
	- **Customer talking BGP**
	- **Peer talking BGP**
	- **Upstream/Transit talking BGP**
- **Each has different filtering requirements and need to be considered separately**

### **Receiving Prefixes: From Customers**

- **ISPs should only accept prefixes which have been assigned or allocated to their downstream customer**
- **If ISP has assigned address space to its customer, then the customer IS entitled to announce it back to his ISP**
- **If the ISP has NOT assigned address space to its customer, then:**

**Check in the four RIR databases to see if this address space really has been assigned to the customer**

**The tool: whois –h whois.apnic.net x.x.x.0/24**

#### **Receiving Prefixes: From Customers**

• **Example use of whois to check if customer is entitled to announce address space:**

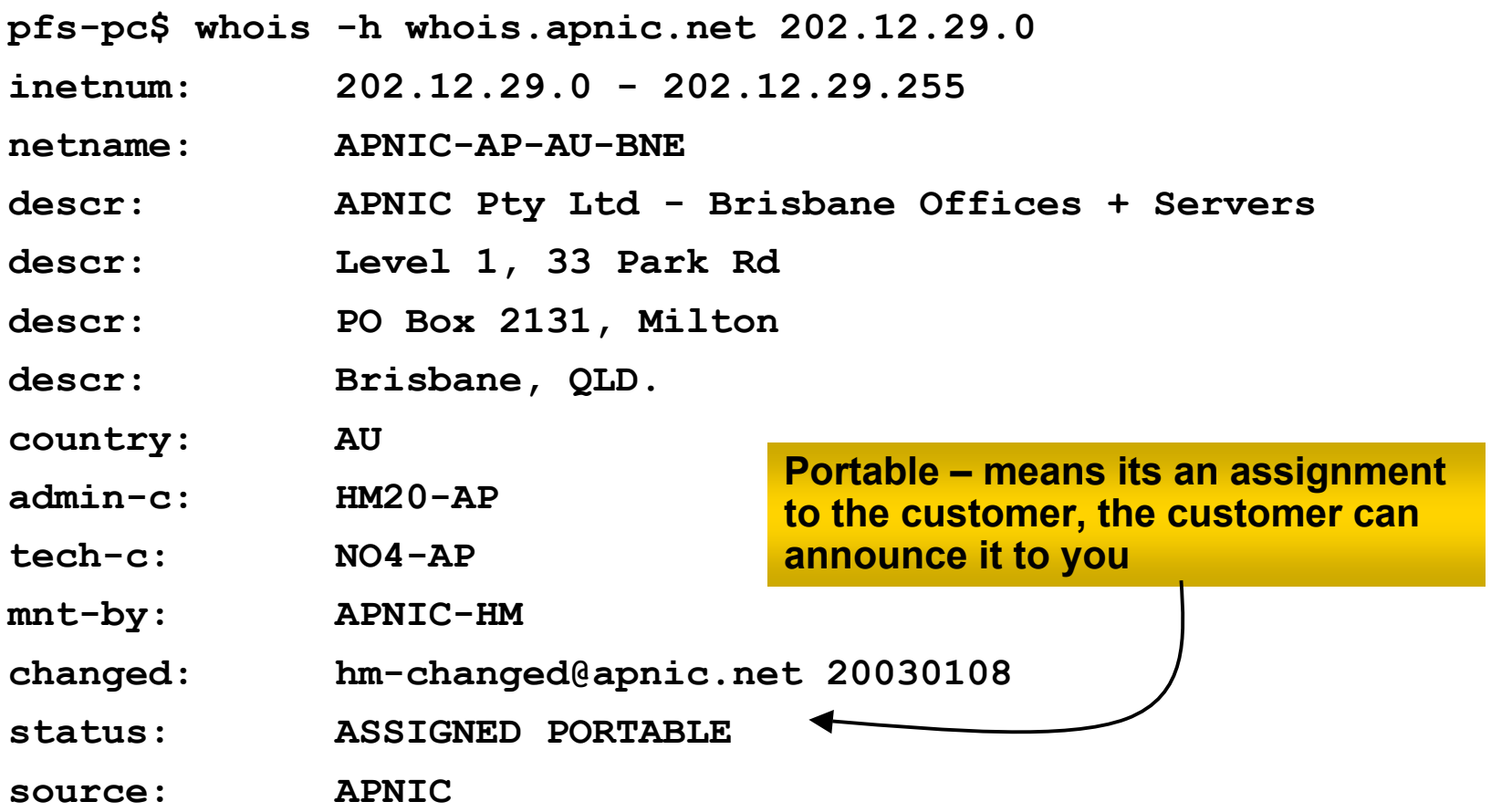
### **Receiving Prefixes: From Customers**

• **Example use of whois to check if customer is entitled to announce address space:**

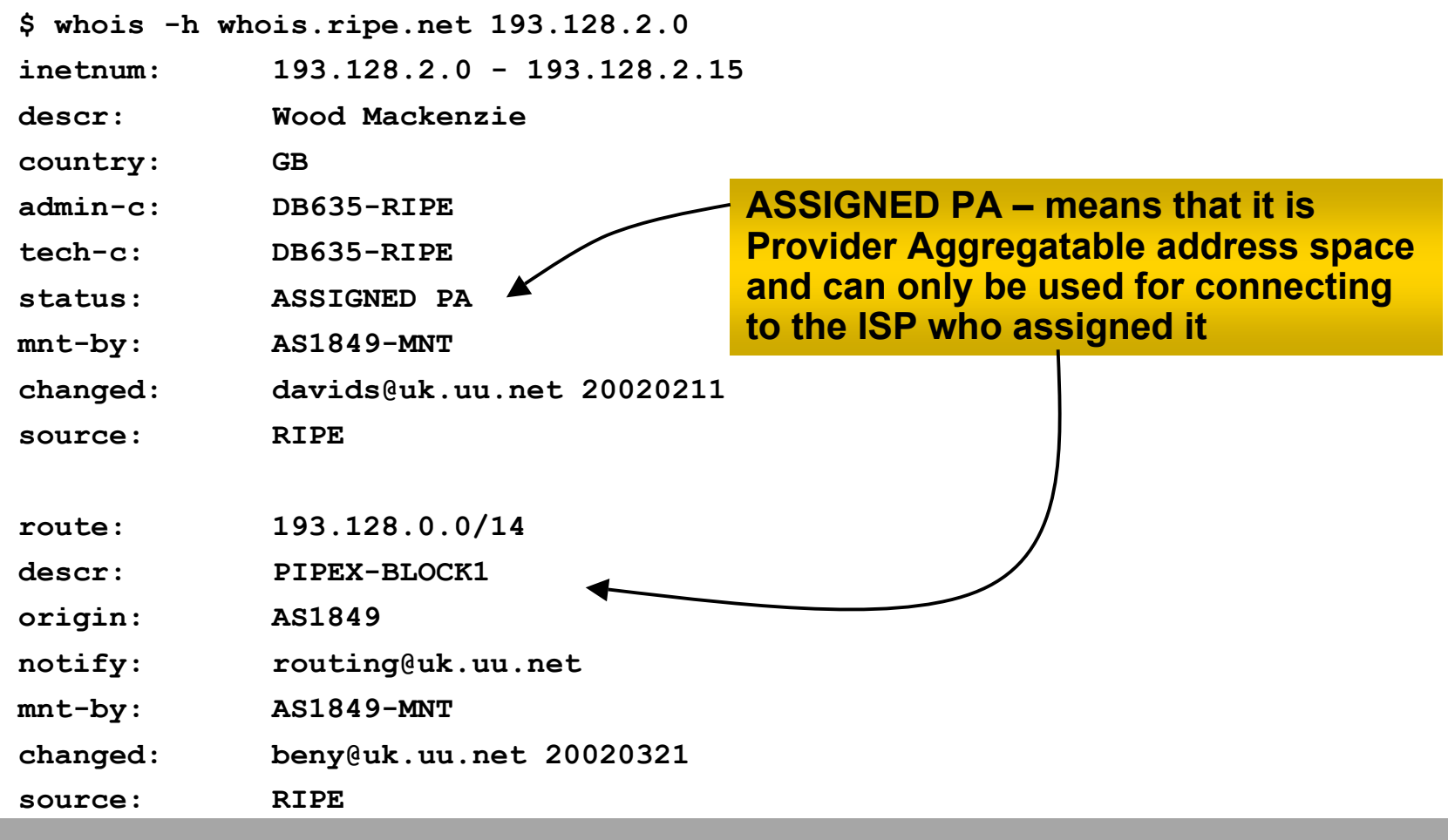

### **Receiving Prefixes: From Peers**

• **A peer is an ISP with whom you agree to exchange prefixes you originate into the Internet routing table**

**Prefixes you accept from a peer are only those they have indicated they will announce**

**Prefixes you announce to your peer are only those you have indicated you will announce**

### **Receiving Prefixes: From Peers**

• **Agreeing what each will announce to the other:**

**Exchange of e-mail documentation as part of the peering agreement, and then ongoing updates**

*OR*

**Use of the Internet Routing Registry and configuration tools such as the IRRToolSet**

**www.isc.org/sw/IRRToolSet/**

### **Receiving Prefixes: From Upstream/Transit Provider**

- **Upstream/Transit Provider is an ISP who you pay to give you transit to the WHOLE Internet**
- **Receiving prefixes from them is not desirable unless really necessary**

**special circumstances – see later**

• **Ask upstream/transit provider to either:**

**originate a default-route**

*OR*

**announce one prefix you can use as default**

### **Receiving Prefixes: From Upstream/Transit Provider**

- **If necessary to receive prefixes from any provider, care is required**
	- **don't accept RFC1918** *etc* **prefixes**

**ftp://ftp.rfc-editor.org/in-notes/rfc3330.txt**

**don't accept your own prefixes**

**don't accept default (unless you need it)**

**don't accept prefixes longer than /24**

• **Check Rob Thomas' list of "bogons"**

**http://www.cymru.com/Documents/bogon-list.html**

# **Receiving Prefixes**

• **Paying attention to prefixes received from customers, peers and transit providers assists with:**

**The integrity of the local network**

**The integrity of the Internet**

• **Responsibility of all ISPs to be good Internet citizens**

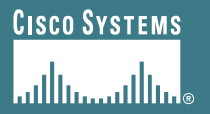

# **Preparing the network**

**Before we begin…**

APNIC Presentat IC 22 **Cisco Confidential**

# **Preparing the Network**

- **We will deploy BGP across the network before we try and multihome**
- **BGP will be used therefore an ASN is required**
- **If multihoming to different ISPs, public ASN needed:**

**Either go to upstream ISP who is a registry member, or**

**Apply to the RIR yourself for a one off assignment, or**

**Ask an ISP who is a registry member, or**

**Join the RIR and get your own IP address allocation too**

**(this option strongly recommended)!**

### **Preparing the Network Initial Assumptions**

- **The network is not running any BGP at the moment single statically routed connection to upstream ISP**
- **The network is not running any IGP at all Static default and routes through the network to do**

**"routing"**

## **Preparing the Network First Step: IGP**

- **Decide on IGP: OSPF or ISIS**
- **Assign loopback interfaces and /32 addresses to each router which will run the IGP**

**Loopback is used for OSPF and BGP router id anchor**

**Used for iBGP and route origination**

### • **Deploy IGP (e.g. OSPF)**

**IGP can be deployed with NO IMPACT on the existing static routing**

**e.g. OSPF distance might be 110, static distance is 1**

**Smallest distance wins**

# **Preparing the Network IGP (cont)**

- **Be prudent deploying IGP – keep the Link State Database Lean!**
	- **Router loopbacks go in IGP**
	- **WAN point to point links go in IGP**
	- **(In fact, any link where IGP dynamic routing will be run should go into IGP)**
	- **Summarise on area/level boundaries (if possible) – i.e. think about your IGP address plan**

# **Preparing the Network IGP (cont)**

### • **Routes which don't go into the IGP include:**

**Dynamic assignment pools (DSL/Cable/Dial)**

**Customer point to point link addressing**

**(using next-hop-self in iBGP ensures that these do NOT need to be in IGP)**

**Static/Hosting LANs**

**Customer assigned address space**

**Anything else not listed in the previous slide**

### **Preparing the Network Second Step: iBGP**

- **Second step is to configure the local network to use iBGP**
- **iBGP can run on**
	- **all routers, or**
	- **a subset of routers, or**
	- **just on the upstream edge**
- *iBGP must run on all routers which are in the transit path between external connections*

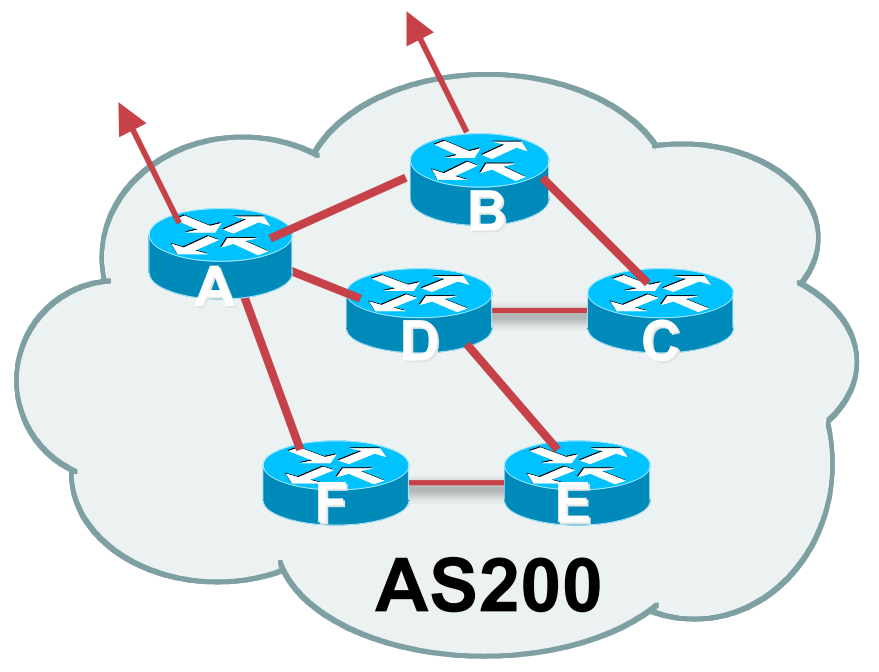

### **Preparing the Network Second Step: iBGP (Transit Path)**

- *iBGP must run on all routers which are in the transit path between external connections*
- **Routers C, E and F are not in the transit path**
	- **Static routes or IGP will suffice**
- **Router D is in the transit path**
	- **Will need to be in iBGP mesh, otherwise routing loops will result**

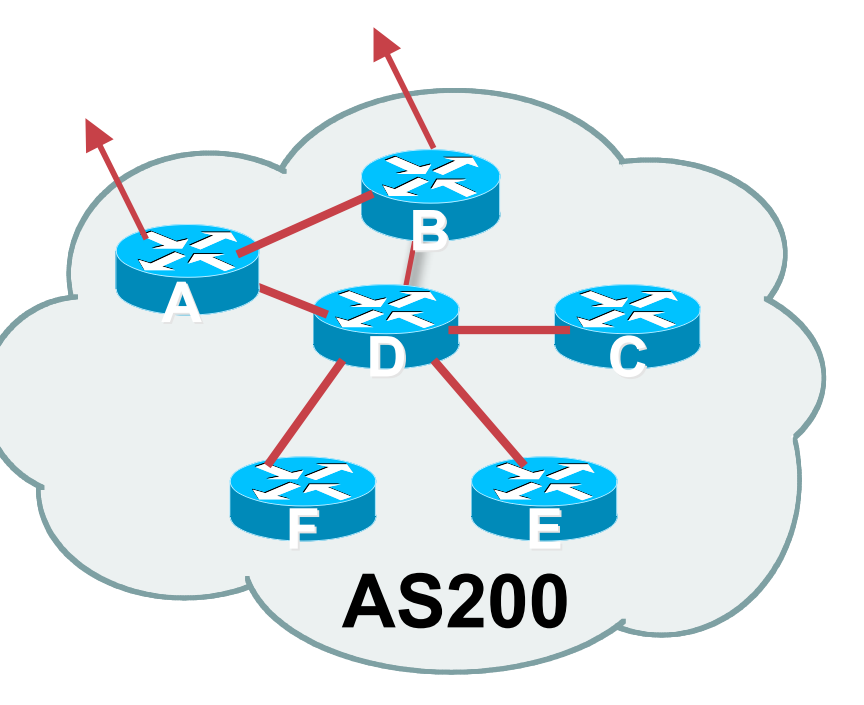

# **Preparing the Network Layers**

• **Typical SP networks have three layers:**

**Core – the backbone, usually the transit path Distribution – the middle, PoP aggregation layer Aggregation – the edge, the devices connecting customers**

# **Preparing the Network Aggregation Layer**

• **iBGP is optional**

**Many ISPs run iBGP here, either partial routing (more common) or full routing (less common)**

**Full routing is not needed unless customers want full table**

**Partial routing is cheaper/easier, might usually consist of internal prefixes and, optionally, external prefixes to aid external load balancing**

**Communities and peer-groups make this administratively easy**

• **Many aggregation devices can't run iBGP**

**Static routes from distribution devices for address pools**

**IGP for best exit**

## **Preparing the Network Distribution Layer**

### • **Usually runs iBGP**

**Partial or full routing (as with aggregation layer)**

### • **But does not have to run iBGP**

**IGP is then used to carry customer prefixes (does not scale)**

**IGP is used to determine nearest exit**

• **Networks which plan to grow large should deploy iBGP from day one**

**Migration at a later date is extra work**

**No extra overhead in deploying iBGP, indeed IGP benefits**

## **Preparing the Network Core Layer**

- **Core of network is usually the transit path**
- **iBGP necessary between core devices**

**Full routes or partial routes:**

**Transit ISPs carry full routes in core**

**Edge ISPs carry partial routes only**

• **Core layer includes AS border routers**

**Decide on:**

• **Best iBGP policy**

**Will it be full routes everywhere, or partial, or some mix?**

### • **iBGP scaling technique**

**Community policy?**

**Route-reflectors?**

**Techniques such as peer groups and peer templates?**

### • **Then deploy iBGP:**

**Step 1: Introduce iBGP mesh on chosen routers**

**make sure that iBGP distance is greater than IGP distance (it usually is)**

**Step 2: Install "customer" prefixes into iBGP**

**Check! Does the network still work?**

**Step 3: Carefully remove the static routing for the prefixes now in IGP and iBGP**

**Check! Does the network still work?**

**Step 4: Deployment of eBGP follows**

#### *Install "customer" prefixes into iBGP?*

- **Customer assigned address space**
	- **Network statement/static route combination**
	- **Use unique community to identify customer assignments**

#### • **Customer facing point-to-point links**

**Redistribute connected through filters which only permit point-topoint link addresses to enter iBGP**

**Use a unique community to identify point-to-point link addresses (these are only required for your monitoring system)**

#### • **Dynamic assignment pools & local LANs**

**Simple network statement will do this**

**Use unique community to identify these networks**

#### *Carefully remove static routes?*

- **Work on one router at a time:**
	- **Check that static route for a particular destination is also learned by the iBGP**
	- **If so, remove it**
	- **If not, establish why and fix the problem**
	- **(Remember to look in the RIB, not the FIB!)**
- **Then the next router, until the whole PoP is done**
- **Then the next PoP, and so on until the network is now dependent on the IGP and iBGP you have deployed**

### **Preparing the Network Completion**

### • **Previous steps are NOT flag day steps**

**Each can be carried out during different maintenance periods, for example:**

**Step One on Week One**

**Step Two on Week Two**

**Step Three on Week Three**

**And so on**

**And with proper planning will have NO customer visible impact at all**

### **Preparing the Network Completion**

### • **Previous steps are NOT flag day steps**

**Each can be carried out during different maintenance periods, for example:**

**Step One on Week One**

**Step Two on Week Two**

**Step Three on Week Three**

**And so on**

**And with proper planning will have NO customer visible impact at all**

### **Preparing the Network Configuration Summary**

- **IGP essential networks are in IGP**
- **Customer networks are now in iBGP iBGP deployed over the backbone Full or Partial or Upstream Edge only**
- **BGP distance is greater than any IGP**
- **Now ready to deploy eBGP**

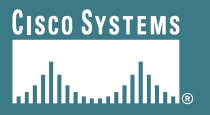

# **Configuration Tips**

#### **Of templates, passwords, tricks, and more templates**

# **iBGP and IGPs Reminder!**

- **Make sure loopback is configured on router iBGP between loopbacks, NOT real interfaces**
- **Make sure IGP carries loopback /32 address**
- **Consider the DMZ nets:**

**Use unnumbered interfaces? Use next-hop-self on iBGP neighbours Or carry the DMZ /30s in the iBGP Basically keep the DMZ nets out of the IGP!**

# **Next-hop-self**

• **Used by many ISPs on edge routers**

**Preferable to carrying DMZ /30 addresses in the IGP**

**Reduces size of IGP to just core infrastructure**

**Alternative to using unnumbered interfaces**

**Helps scale network**

**BGP speaker announces external network using local address (loopback) as next-hop**

# **Templates**

### • **Good practice to configure templates for everything**

**Vendor defaults tend not to be optimal or even very useful for ISPs**

**ISPs create their own defaults by using configuration templates**

### • **eBGP and iBGP examples follow**

**Also see Project Cymru's BGP templates**

**www.cymru.com/Documents**

## **iBGP Template Example**

- **iBGP between loopbacks!**
- **Next-hop-self**

**Keep DMZ and external point-to-point out of IGP**

• **Always send communities in iBGP**

**Otherwise accidents will happen**

• **Hardwire BGP to version 4**

**Yes, this is being paranoid!**

• **Use passwords on iBGP session**

**Not being paranoid, VERY necessary**

# **eBGP Template Example**

### • **BGP damping**

**Do NOT use it unless you understand the impact Do NOT use the vendor defaults without thinking**

### • **Remove private ASes from announcements**

**Common omission today**

### • **Use extensive filters, with "backup"**

**Use as-path filters to backup prefix filters**

**Keep policy language for implementing policy, rather than basic filtering**

• **Use password agreed between you and peer on eBGP session**

### **eBGP Template Example continued**

### • **Use maximum-prefix tracking**

**Router will warn you if there are sudden increases in BGP table size, bringing down eBGP if desired**

### • **Log changes of neighbour state**

**…and monitor those logs!**

### • **Make BGP admin distance higher than that of any IGP**

**Otherwise prefixes heard from outside your network could override your IGP!!**

# **Limiting AS Path Length**

• **Some BGP implementations have problems with long AS\_PATHS**

**Memory corruption**

**Memory fragmentation**

• **Even using AS\_PATH prepends, it is not normal to see more than 20 ASes in a typical AS\_PATH in the Internet today**

**The Internet is around 5 ASes deep on average**

**Largest AS\_PATH is usually 16-20 ASNs**

# **Limiting AS Path Length**

### • **Some announcements have ridiculous lengths of AS-paths:**

**\*> 3FFE:1600::/24 3FFE:C00:8023:5::2 22 11537 145 12199 10318 10566 13193 1930 2200 3425 293 5609 5430 13285 6939 14277 1849 33 15589 25336 6830 8002 2042 7610 i**

**This example is an error in one IPv6 implementation**

• **If your implementation supports it, consider limiting the maximum AS-path length you will accept**

# **BGP TTL "hack"**

- **Implement RFC3682 on BGP peerings**
	- **Neighbour sets TTL to 255**
	- **Local router expects TTL of incoming BGP packets to be 254**
	- **No one apart from directly attached devices can send BGP packets which arrive with TTL of 254, so any possible attack by a remote miscreant is dropped due to TTL mismatch**

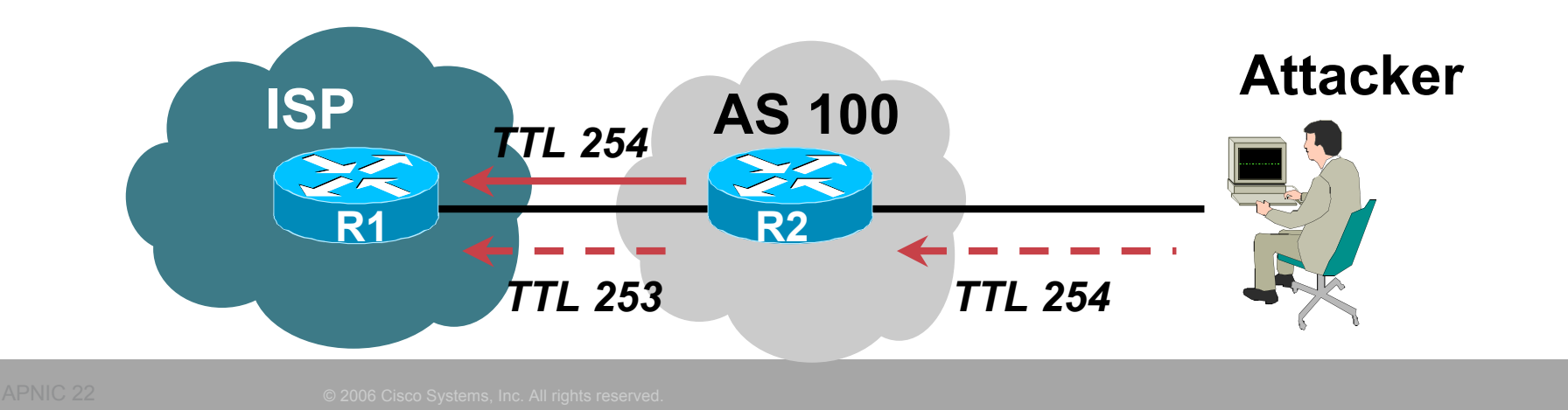

# **BGP TTL "hack"**

• **TTL Hack:**

**Both neighbours must agree to use the feature**

**TTL check is much easier to perform than MD5**

**(Called BTSH – BGP TTL Security Hack)**

• **Provides "security" for BGP sessions**

**In addition to packet filters of course**

**MD5 should still be used for messages which slip through the TTL hack**

**See www.nanog.org/mtg-0302/hack.html for more details**
## **Passwords on BGP sessions**

- *Yes, I am mentioning passwords again*
- **Put password on the BGP session**

**It's a secret shared between you and your peer**

**If arriving packets don't have the correct MD5 hash, they are ignored**

**Helps defeat miscreants who wish to attack BGP sessions**

• **Powerful preventative tool, especially when combined with filters and the TTL "hack"**

## **Summary**

- **Use configuration templates**
- **Standardise the configuration**
- **Be aware of standard "tricks" to avoid compromise of the BGP session**
- **Anything to make your life easier, network less prone to errors, network more likely to scale**
- **It's all about scaling – if your network won't scale, then it won't be successful**

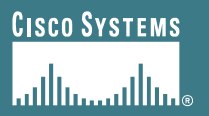

## **BGP Tutorial**

**End of Part 2 Next: Multihoming**

APNIC Presentat IC 22 **Cisco Confidential**